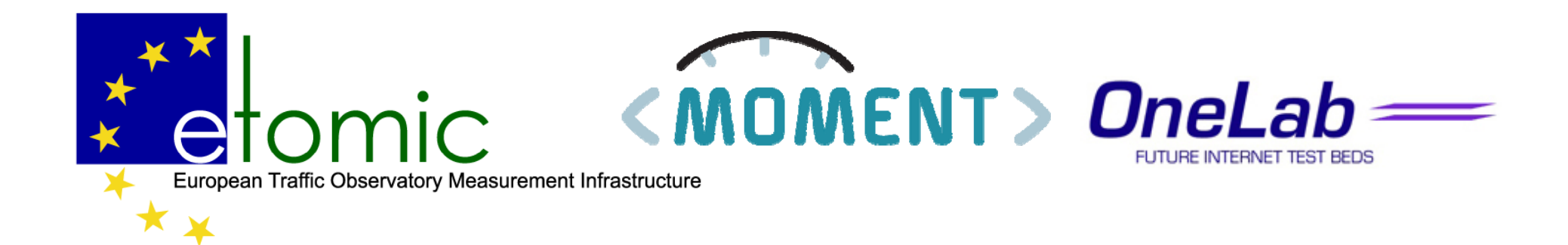

## Monitoring and Measurement in the Next generation Networks

### Experimental infrastructure of Onelab2

Péter Hága Eötvös Loránd University Budapest, Hungary

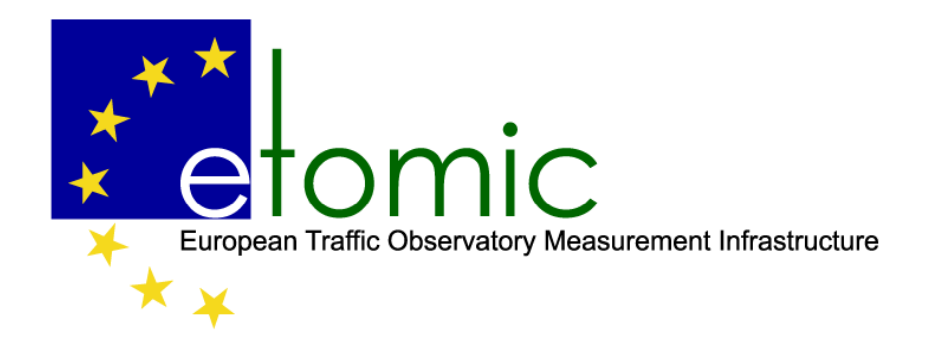

## Why to build a new experimental facility?

- • in the Internet it is often not possible to measure traffic flows and other aspects of usage
- •• the Experimental Facility should provide a platform with a rich set of tools for measurement and monitoring
- • the EF should offer full observability of the experiment and the related data
- • researcher can obtain data not visible in real life, due to administrative, implementation and privacy concerns

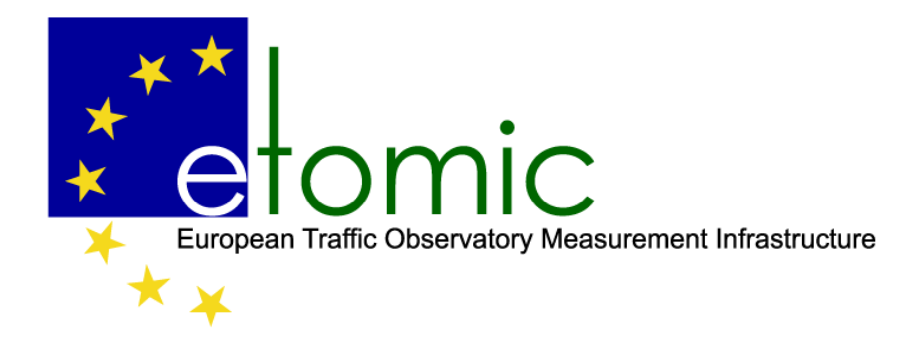

## role of measurement

- • models and analysis of measurement data plays a crucial role in the research on a Future Internet
- • the design of new network architectures should be amenable to modeling and measurement in ways that today's Internet is not
- •the research communities that are concerned with theory, analysis and modeling can benefit from the rich capture and logging of data from experiments
- •privacy and rights of experimenters should be respected

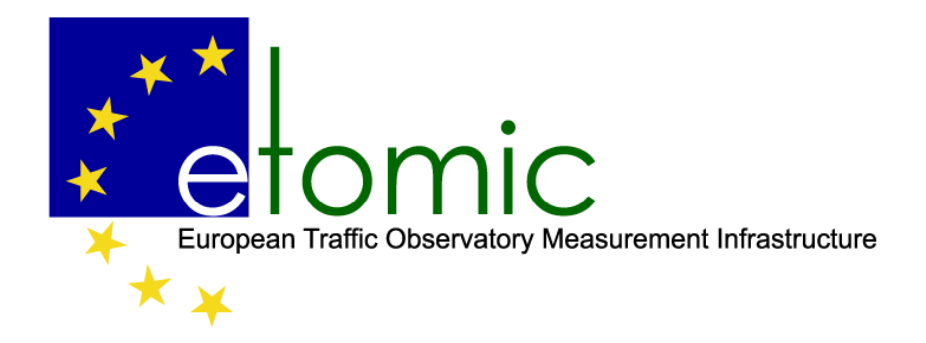

## FI research initiatives

GENI infrastructure

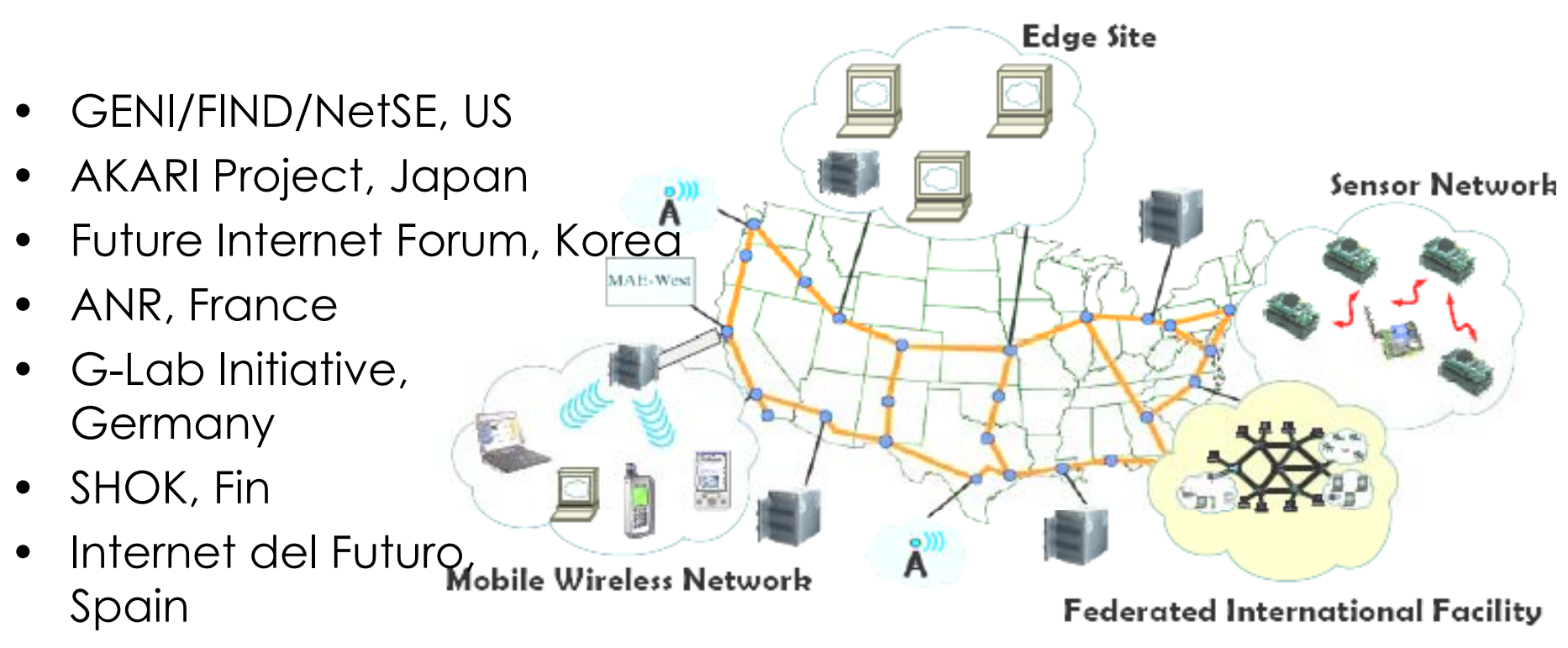

•EU Future Internet Research and Experimentation (FIRE)

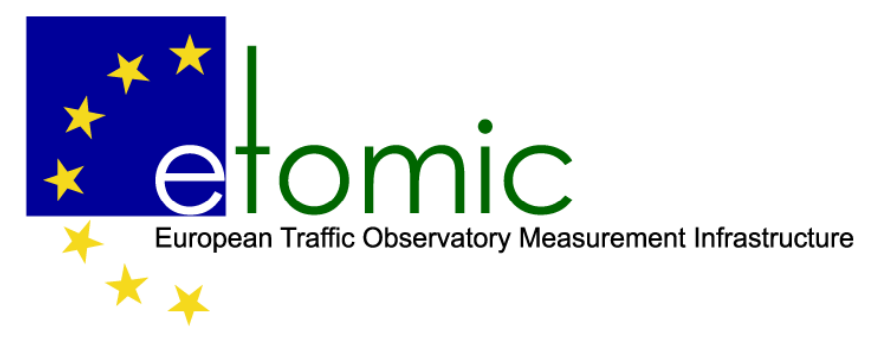

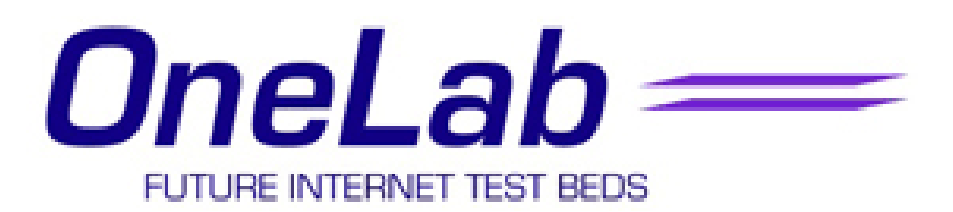

- •OneLab2: An Open Federated Laboratory Supporting Networ k
- •OneLab2 EU Integrated Project 2008-2010
- •29 participants Europe wide
- •• Budget 7.5 M $\epsilon$
- •Aims to federate several infrastructures
- • Includes building (extending) and maintaining a monitoring and measurement infrastructure (based on the Etomic)
- $\bullet$  Partners involved:
	- Université Pierre et Marie Curie
	- Universidad Autonoma de Madrid
	- Tel Aviv University
	- Eötvös Loránd University

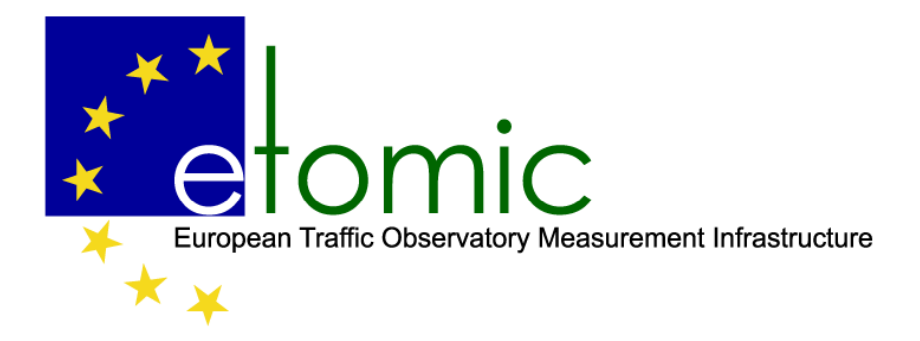

## etomic history

- • The **E**uropean **T**raffic **O**bservatory **M**easurement **I**nfrastru**C**ture European Traffic Observatory Measurement Infrastructure<br>The European Traffic Observatory Measurement InfrastruCture<br>(etomic) was created in 2004-05 within the E**vergrow** Integrated Project.
- Since 2005 it is also supported by the Hungarian Office for Research and Technology (1M€/year)
- Its goals:
	- $-$  to provide open access, public testbed for researchers  $\overline{\phantom{a}}$ experimenting the Internet
	- to serve as a Virtual Observatory active measurement data on the European part of the Internet
- Serves as a pillar of OneLab2

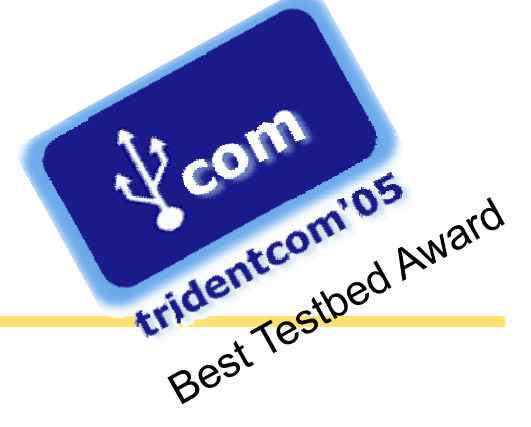

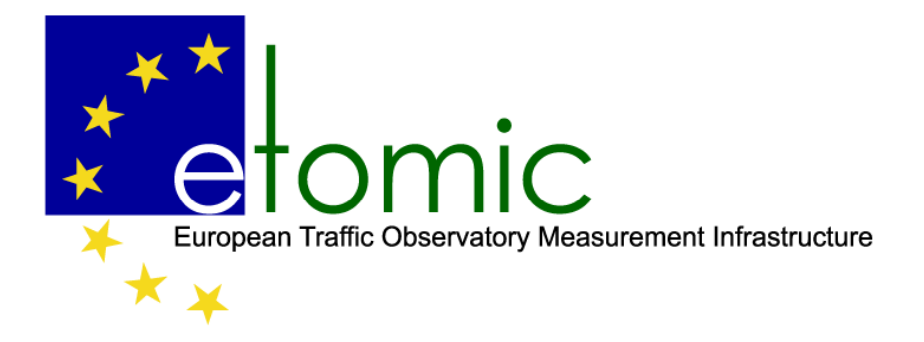

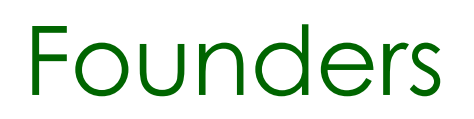

- $\bullet$  Built by the Center for Communication Network Data Analysis (CNDA) and the Eötvös Loránd University.
- $\bullet$ Central management system by Navarra University, Spain
- $\bullet$  The measurement stations are hosted by:
	- European Universities participated in the Evergrow project
	- EuroLab members
	- MoMe members
	- associate partners of CNDA

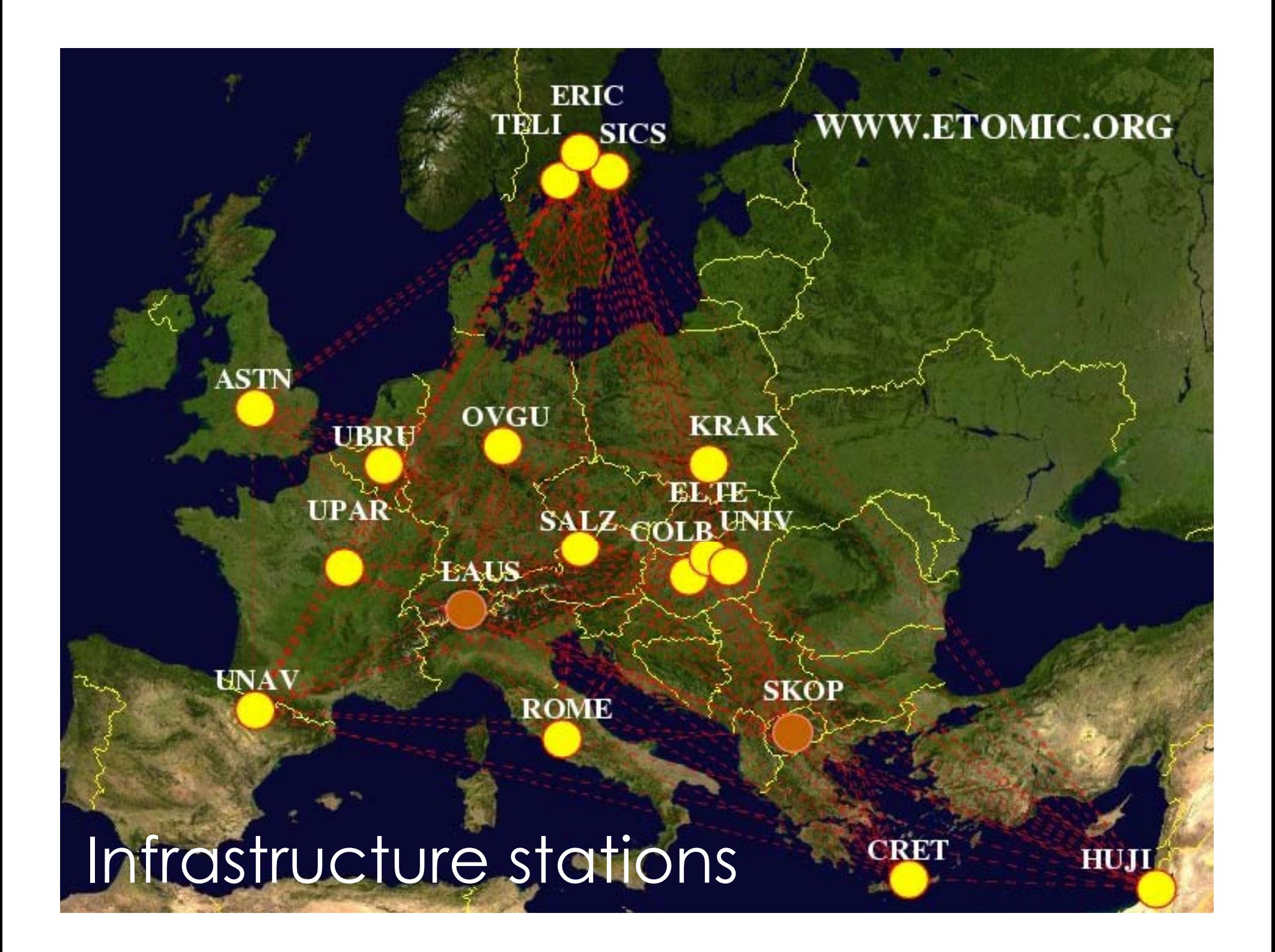

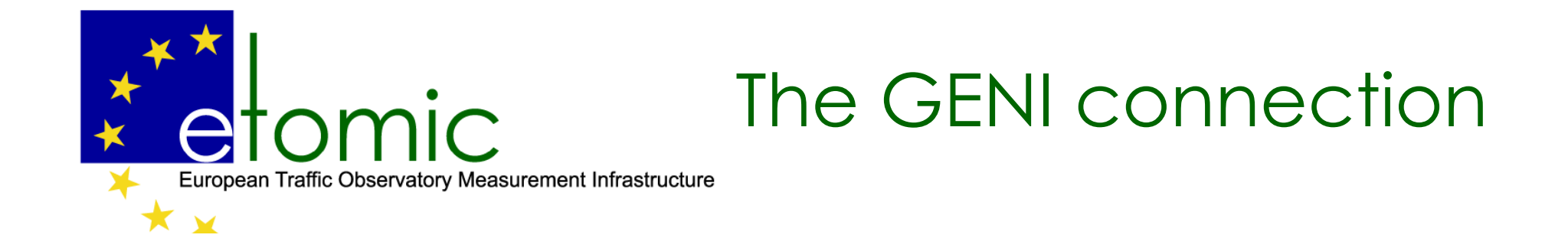

**GENI Component Reference Design** 

3 November 2006 (Version 0.76)

As an example, the GENI edge server components can incorporate an *optional* network instrumentation element (e.g., Endace DAG 1GigE card). This type of hardware -- already in use by the ETOMIC subproject of the EU's EVERGROW Integrated project -- would let researchers carry out network measurements between geographically distributed sites with high temporal resolution (~10 nanoseconds) that is globally synchronized. It would provide GENI with a high

resolution, spatially extended dynamic picture of fast changes in network traffic, thereby open up new kinds of network tomography.

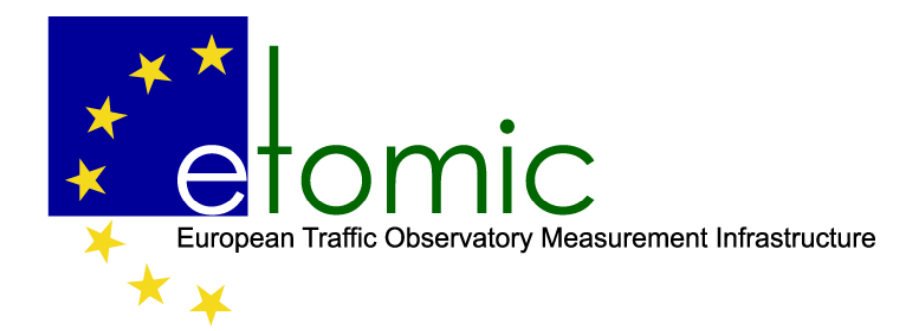

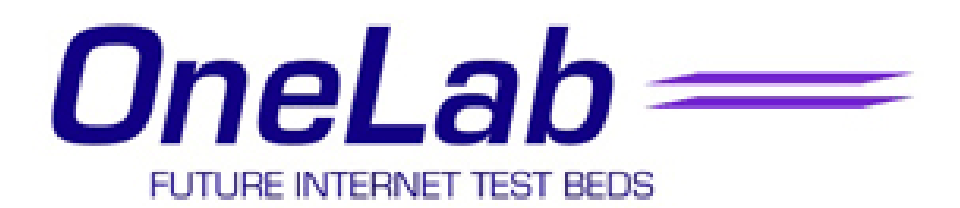

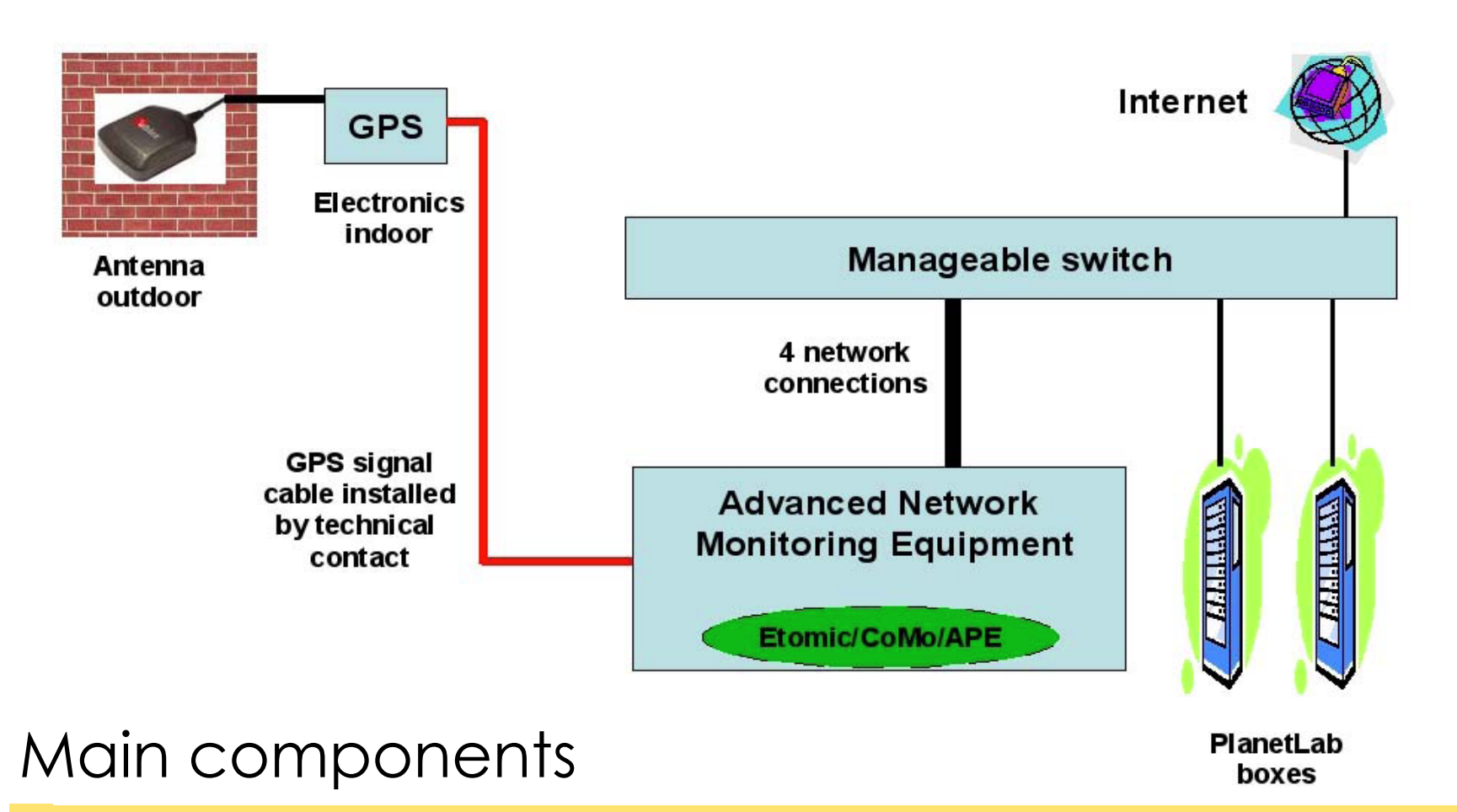

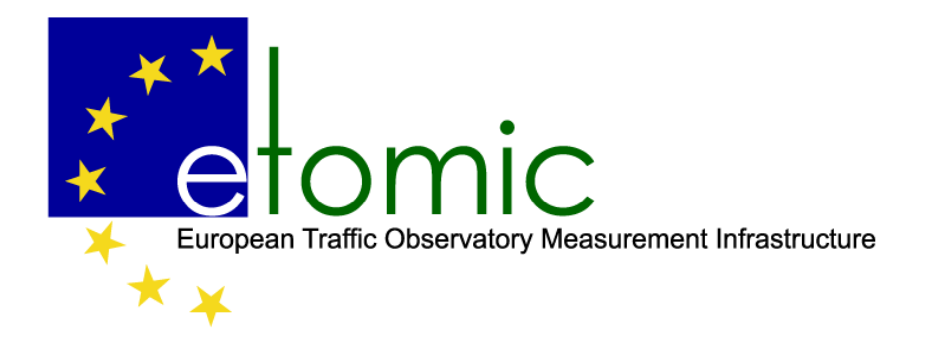

## ANME features

- $\bullet$ Web interface available via www.etomic.org
	- $\bullet$ Account application -> own measurement design
	- •Free access to periodic measurement end-to-end data
- $\bullet$  Measurement time slot reservation for registered users, unique slot (experiment are not affected by other users)
- •Programming DAG and ARGOS cards via a user friendly API
- •Controlling APE box
- $\bullet$ Fully configurable active measurement scenarios
- • Measurements are distributed automatically to the measurement stations
- $\bullet$ Measurement data is stored in a VO fashion

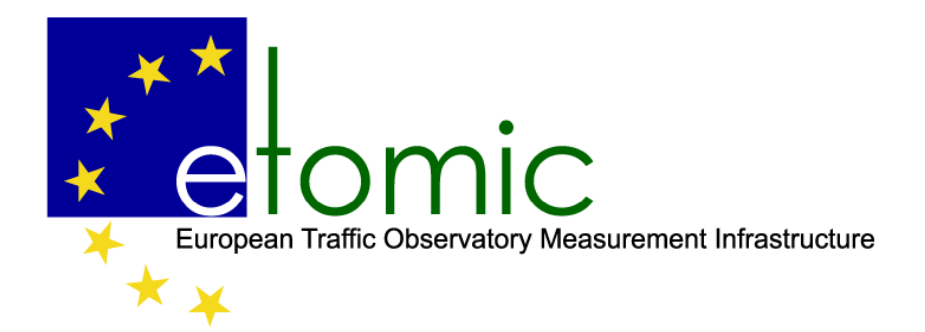

### Onelab – Advanced Network Monitoring Equipment (ANME)

## Hardware setup

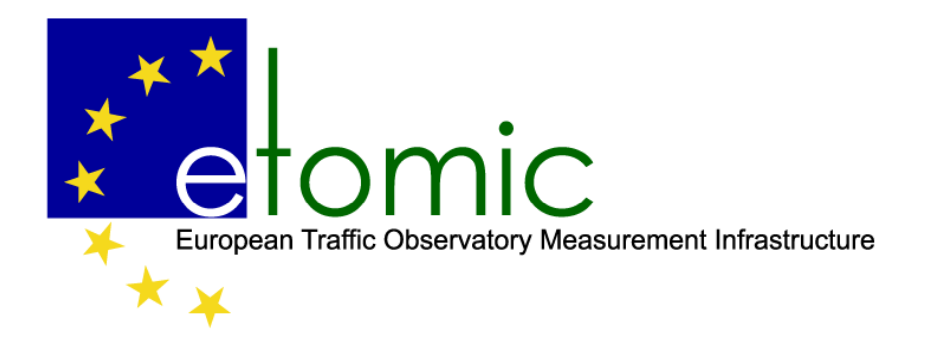

## ANME hardware componen t s

- Etomic
	- Precise active measurements with DAG 3.6GE and ARGOS FPGA
- CoMo
	- Monitorin g the traffic of Planetlab nodes
- APE
	- lightweight measurement box
	- standalone
- GPS receiver to provide time synchronization

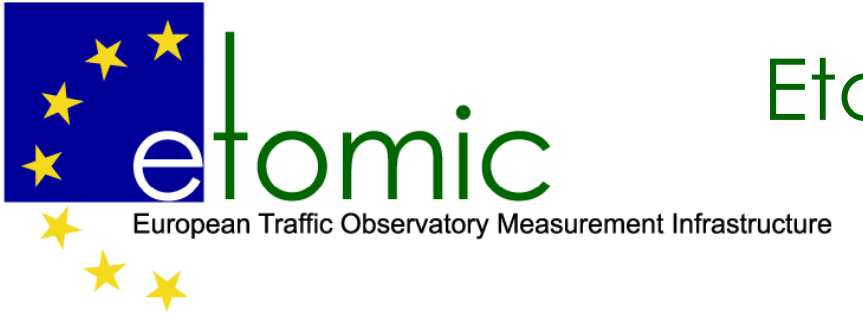

## Etomic/CoMo architecture

•Server PC architecture

- •Linux OS
- • Endace DAG 3.6 GE card or
- •ARGOS FPGA measurement card
- •with packet sending capability with (packet offset ~60ns)
- • own GPS antenna for time synchronization

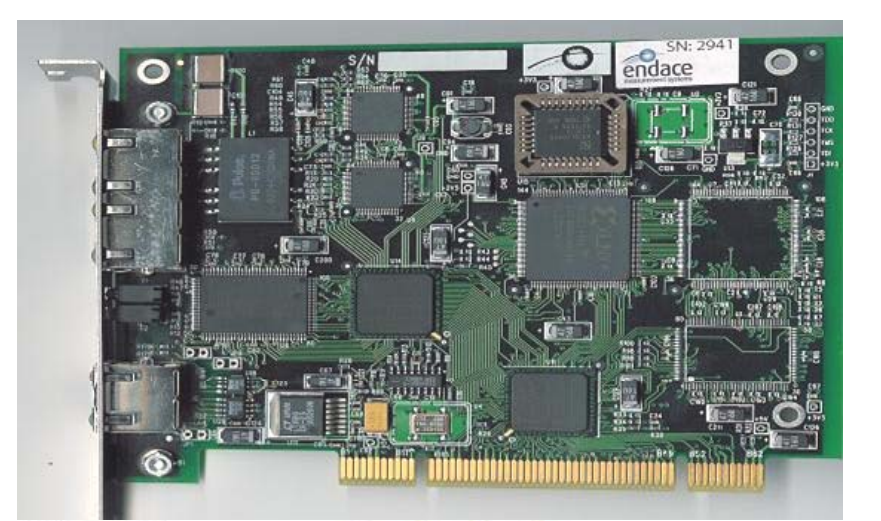

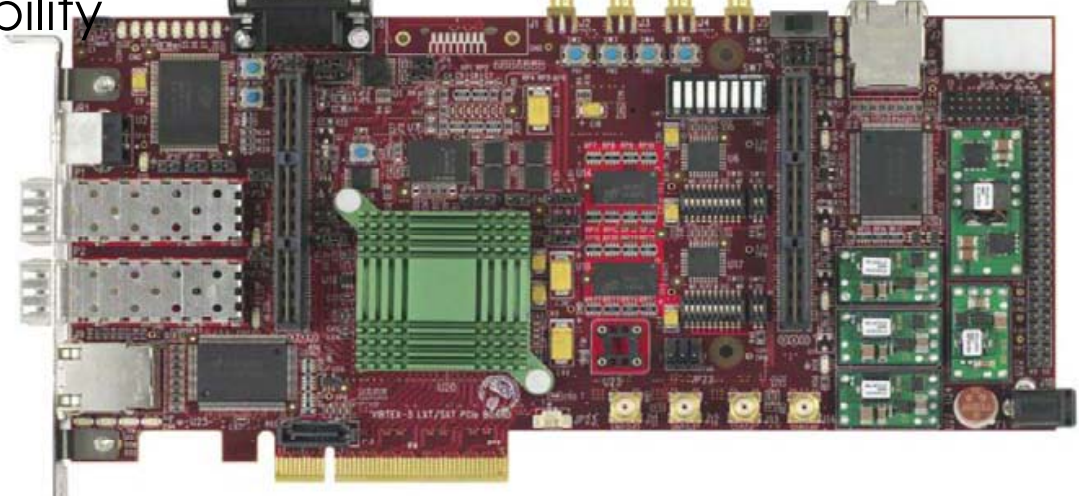

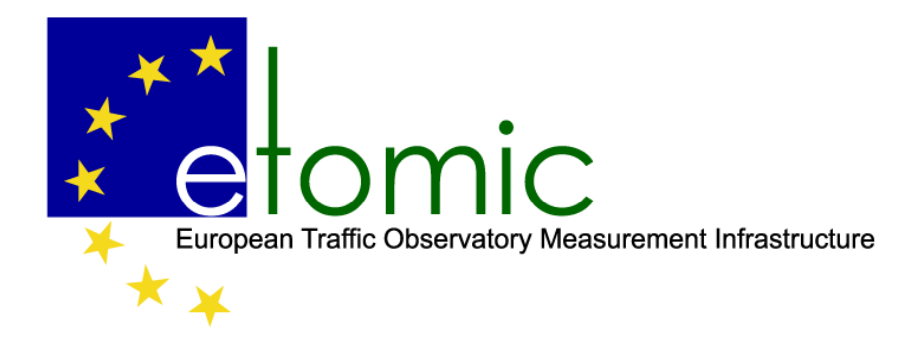

- •low cost  $(300 \epsilon)$
- •standalone
- $\bullet$  based on Blackfin programmable board

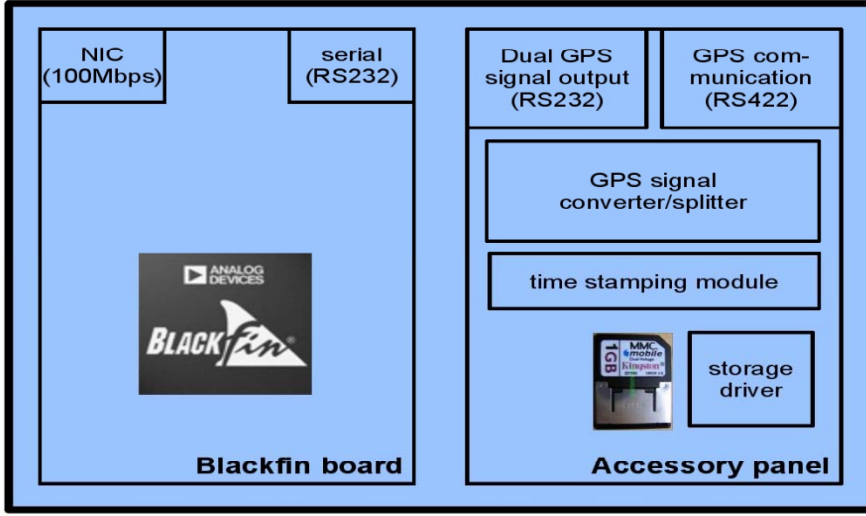

## APE lightweight measurement box

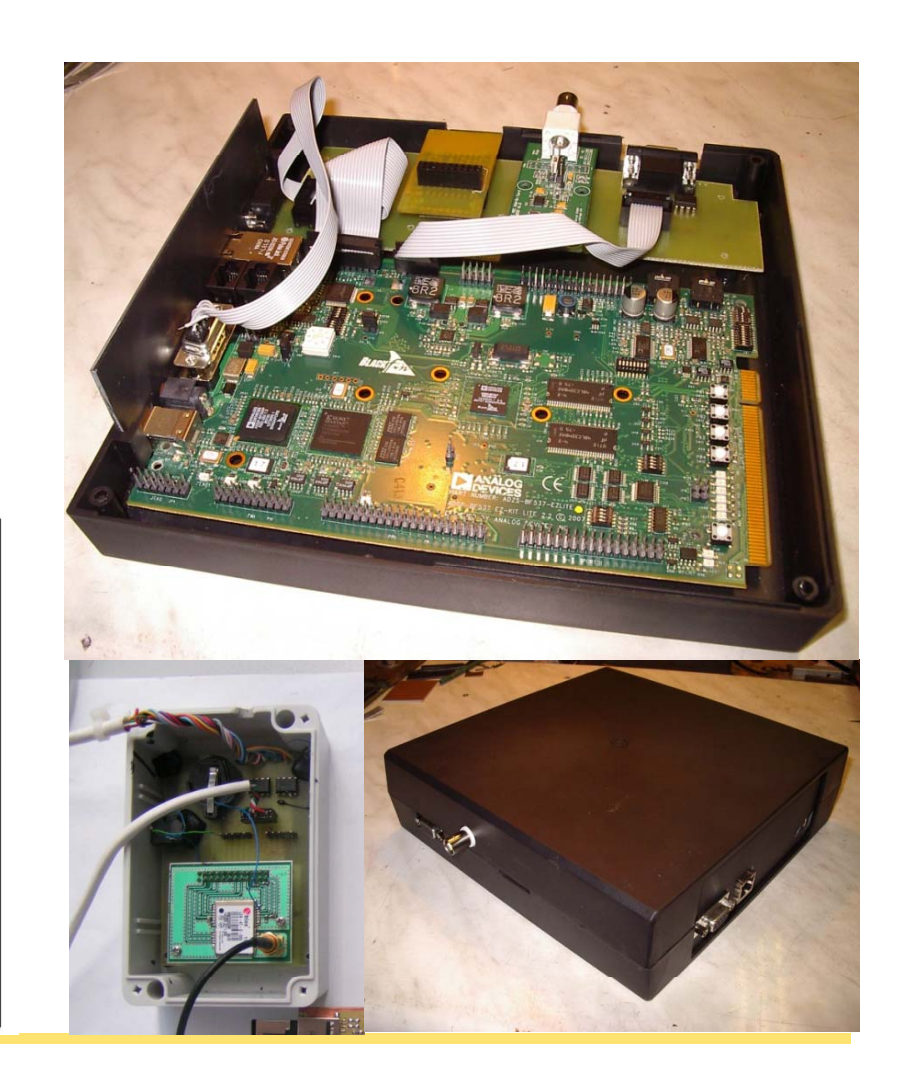

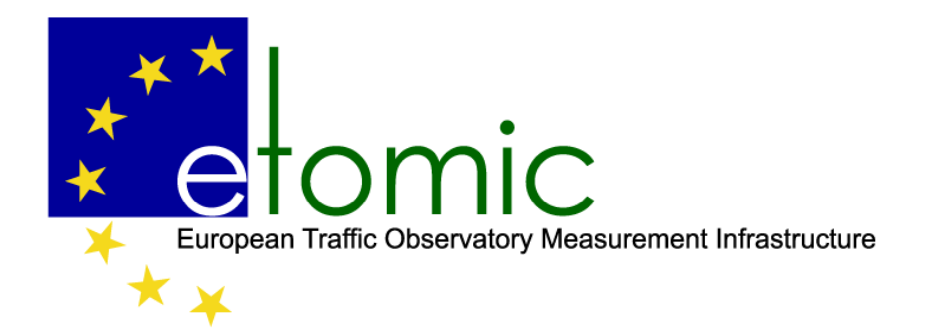

etomic Central Management System

## Infrastructure management

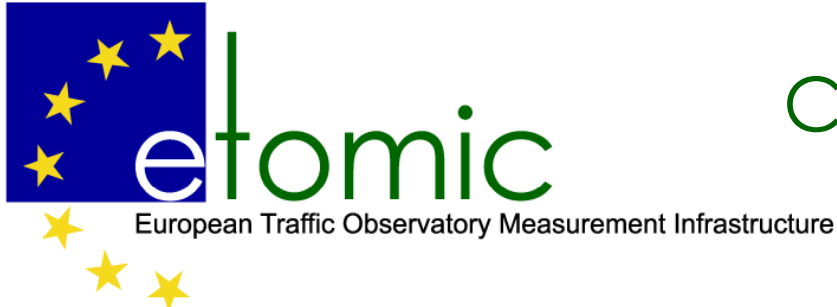

## Central Management System

- •Etomic CMS
- •IBM blade server
- •User management
- •Node maintenance
- •Experiment scheduling
- • Storing experiment results (temporally)
- •Web GUI

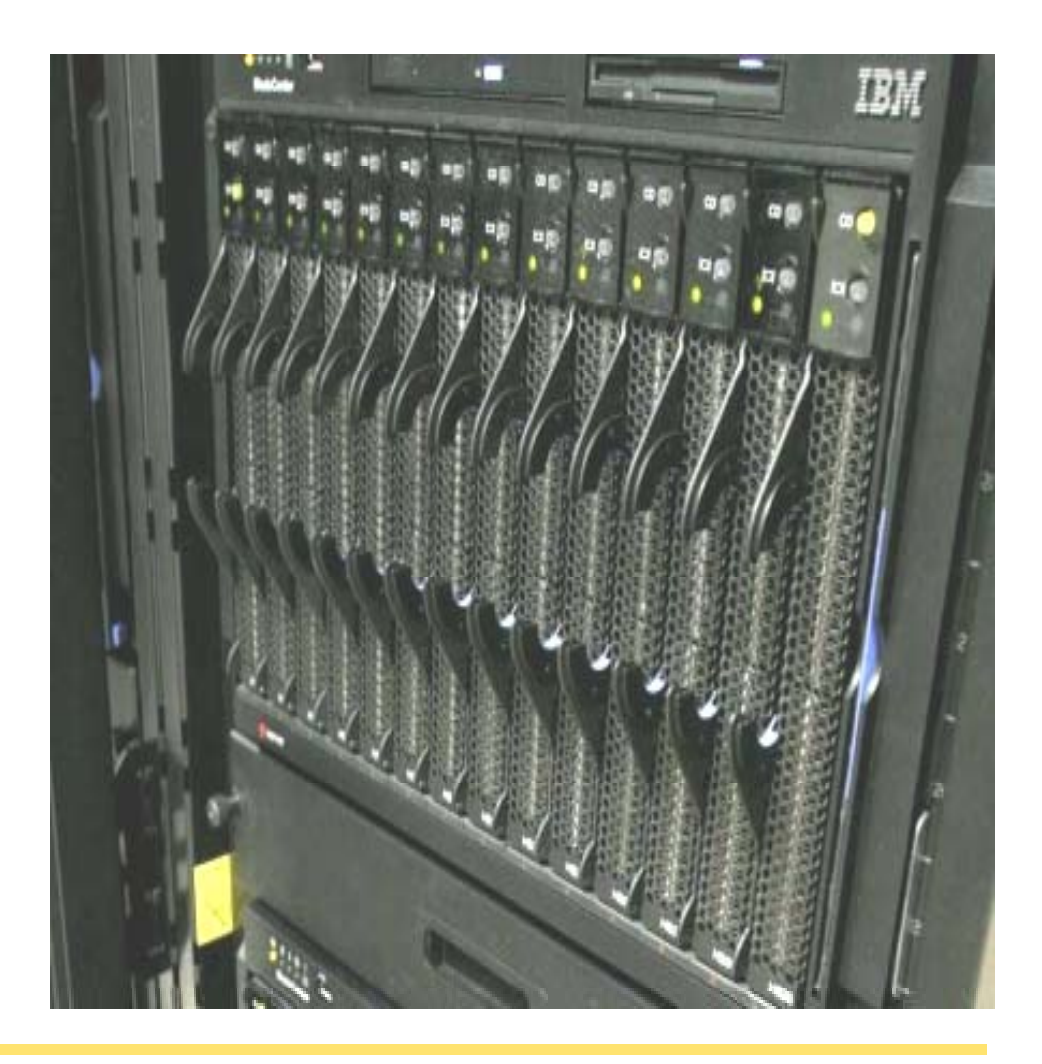

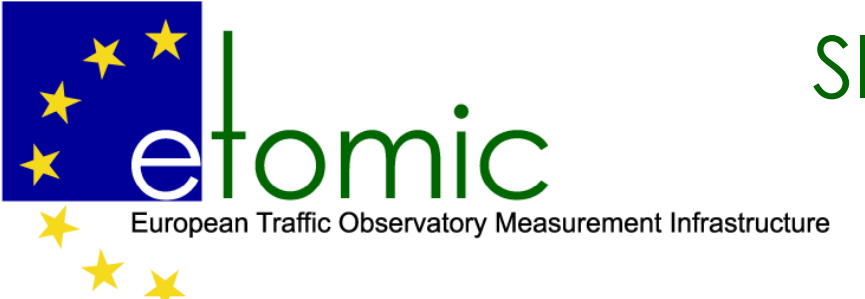

## Slices vs. unique timeslots no virtualization

- • balancing sliceability and fidelity is one of the most fundamental challenges facing the EF
- •virtualization allows many researchers to share a common set of resources
- • while virtualization introduces too much unpredictability in timing measurements
- $\bullet$  dedicated measurement hardware elements can be allocated to some slices. Measurement hardware should operate under temporal *partitioning principle.*

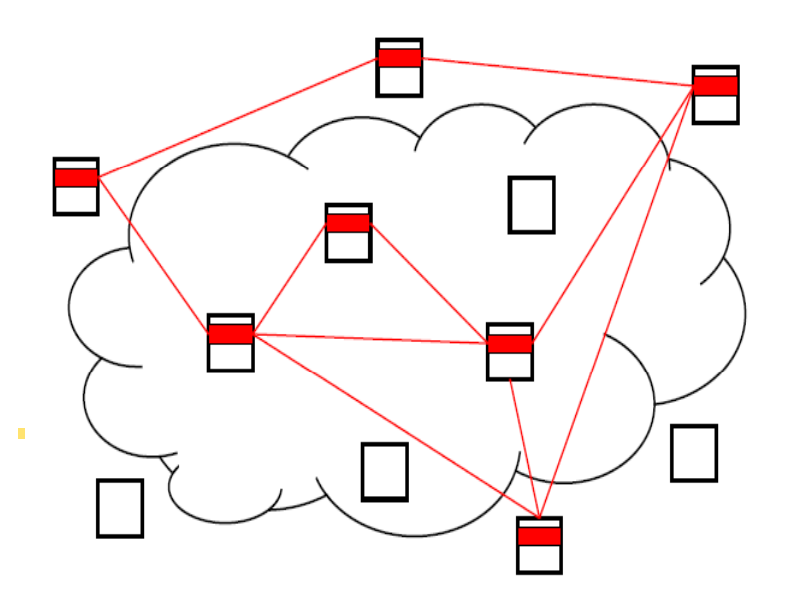

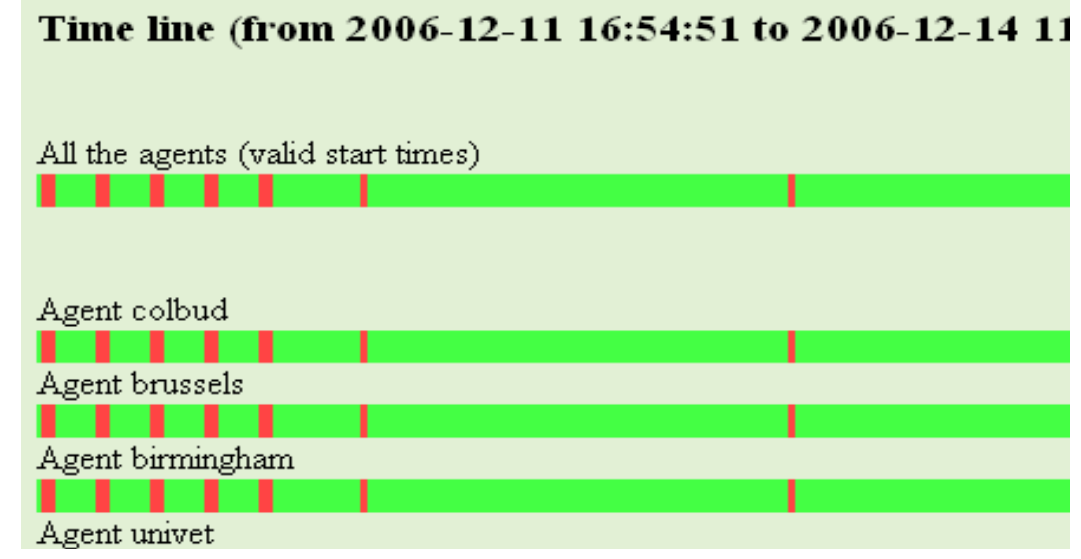

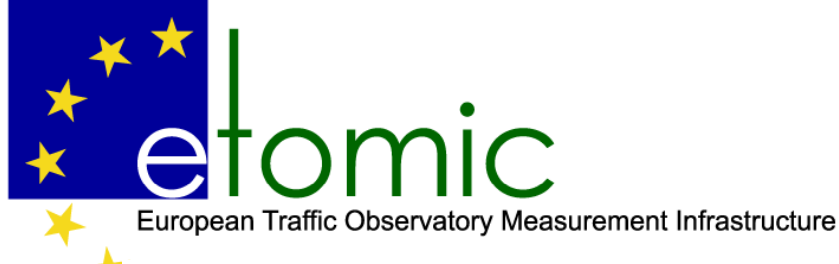

## realization

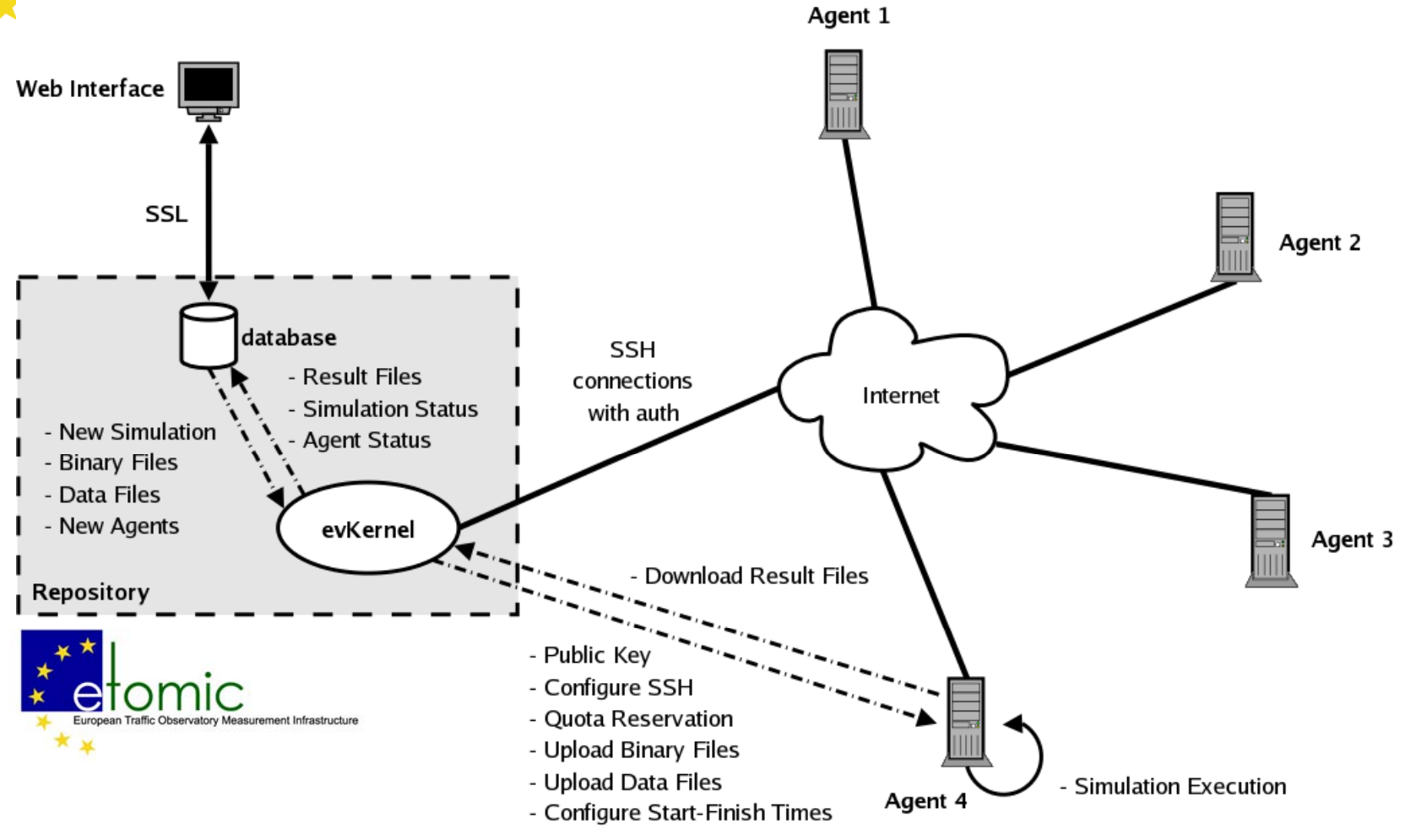

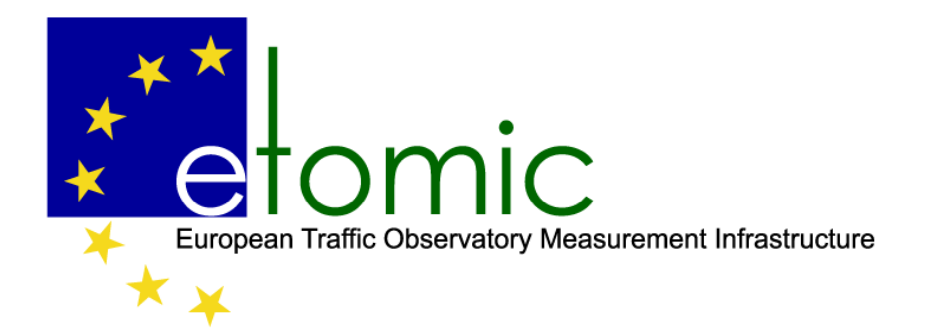

Store & share

Data handling

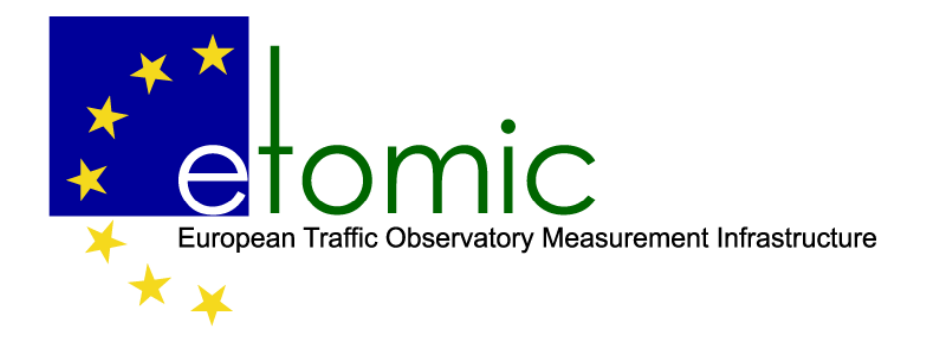

# Traditional approach <MOMENT>

 $\bullet$  Traditionally measurements are designed to collect only specific data, important from the point of view of the researcher's agenda

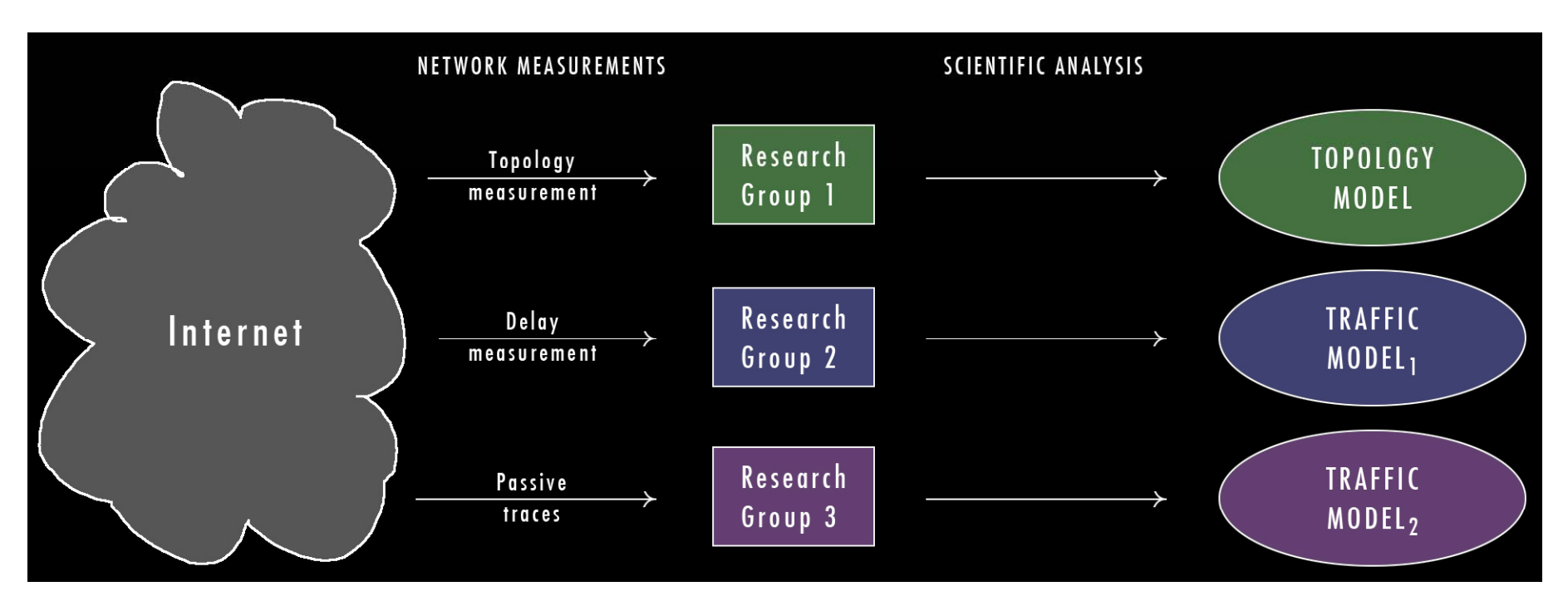

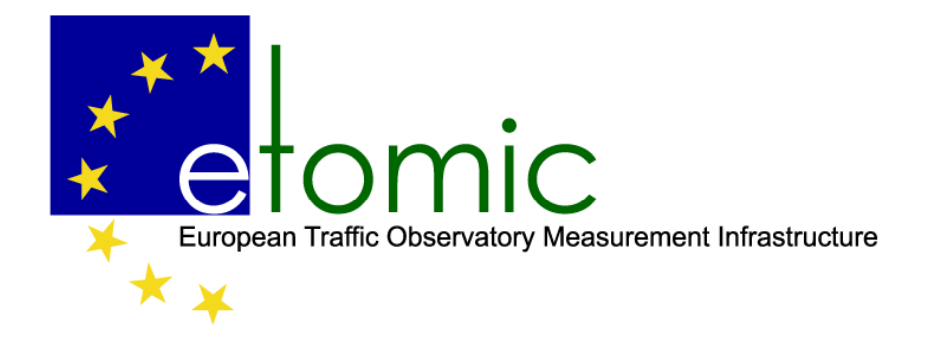

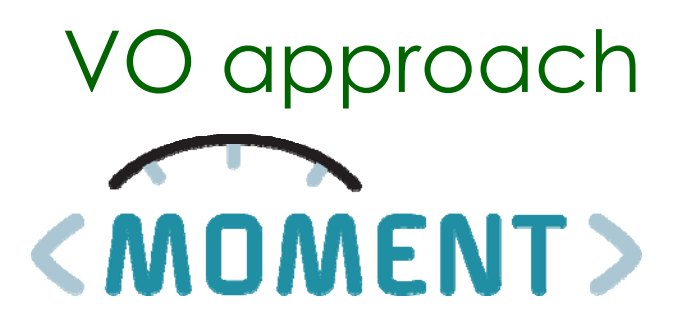

 $\bullet$  The modern approach is to collect and store all measurable data and make it available for "virtual observation". Virtual measurements can have set of goals different from the original

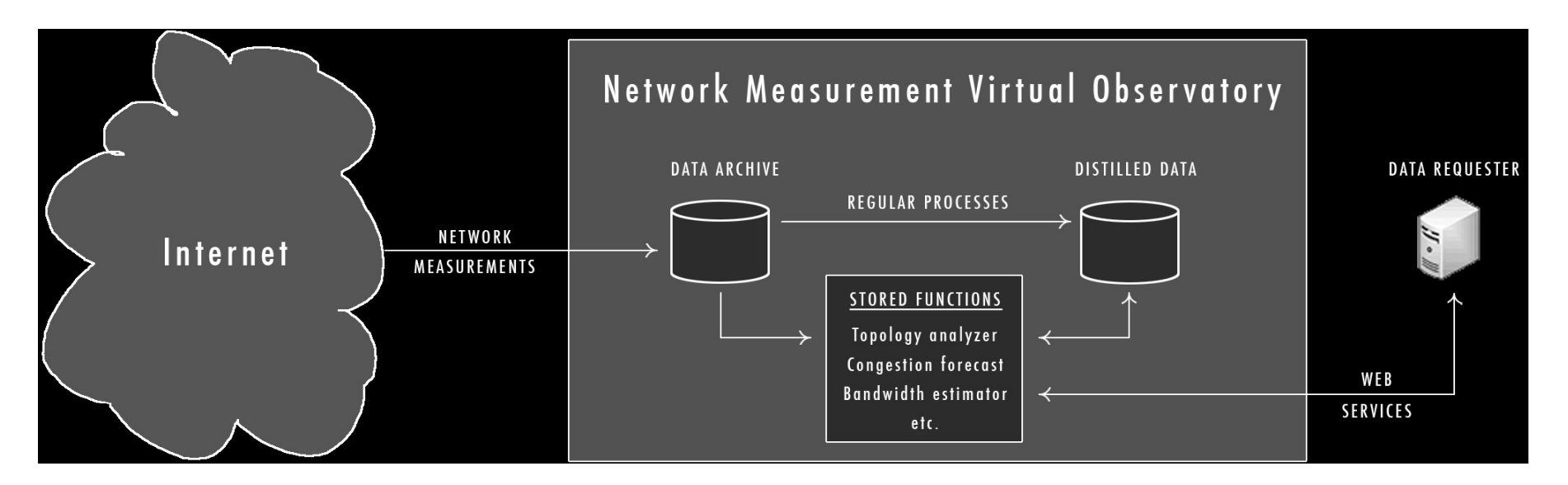

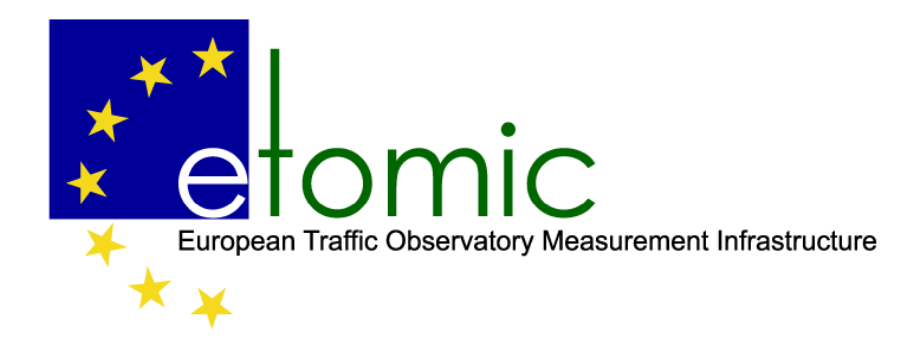

# Casjobs - database interface<MOMENT>

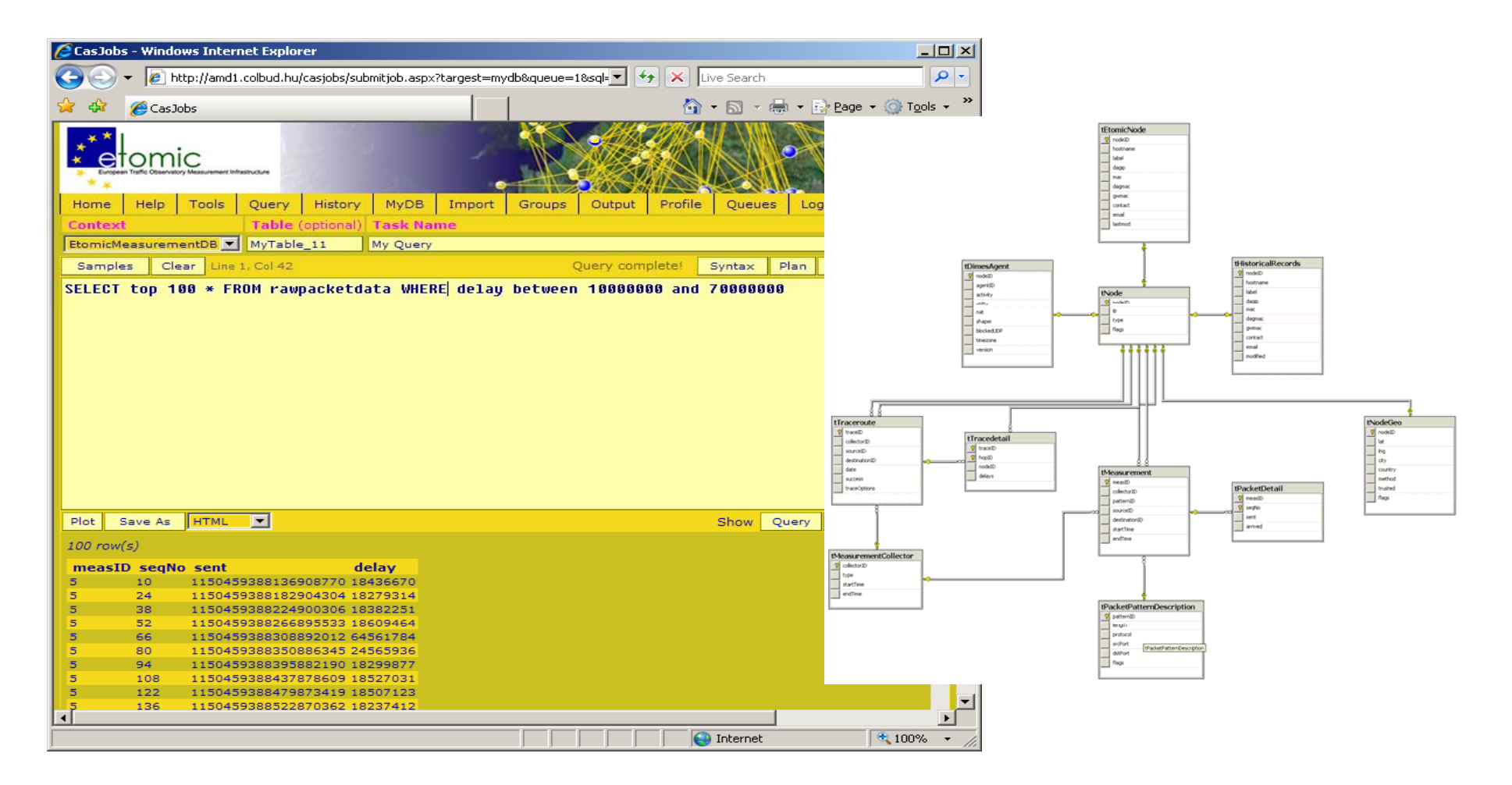

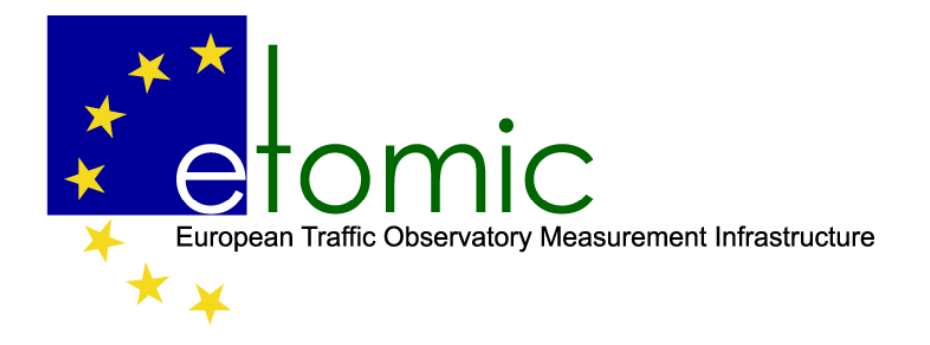

## Unified interface

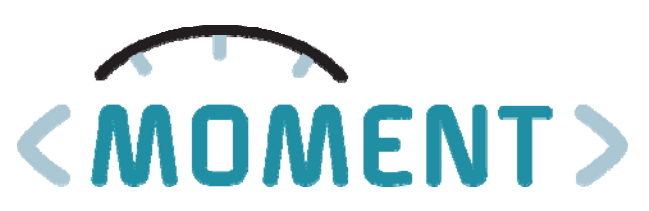

• VO can be realized by collecting measurement data from different infrastructures. Data structures should be standardized  $\rightarrow$  netXML

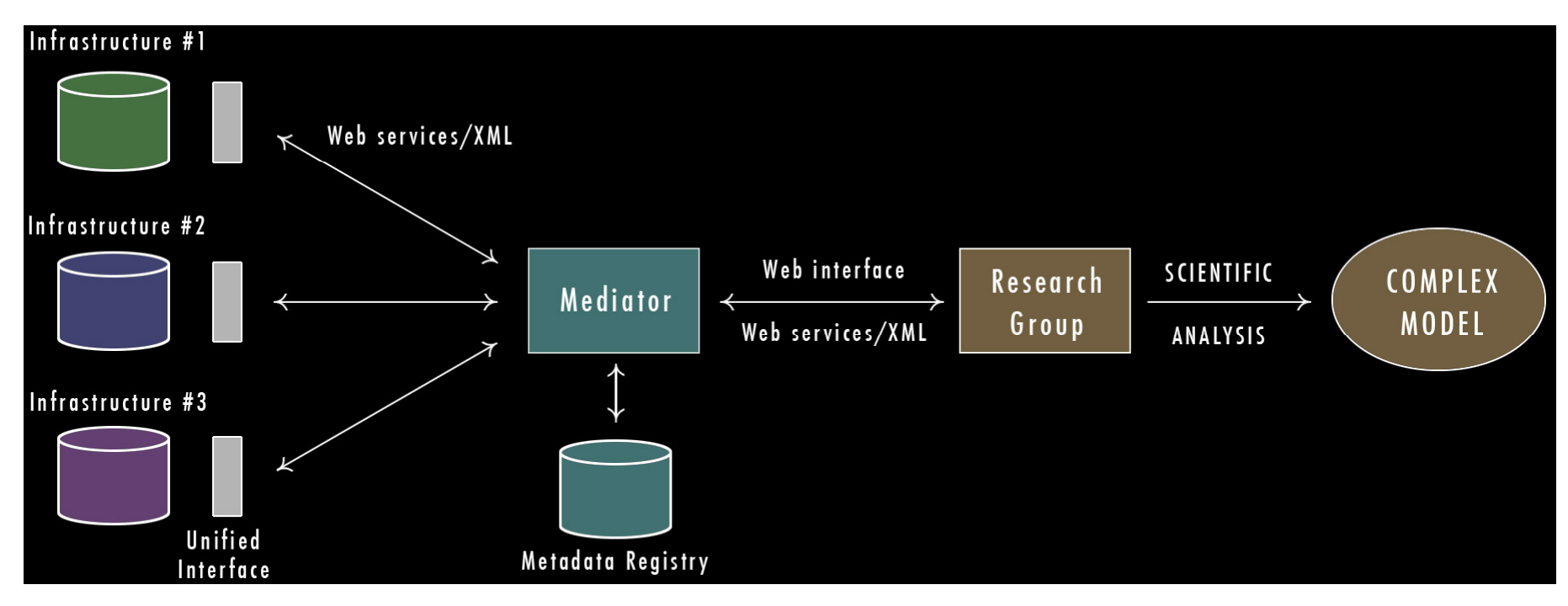

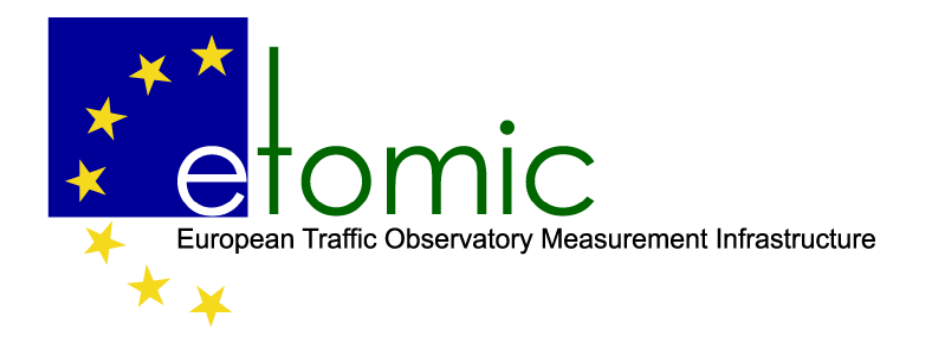

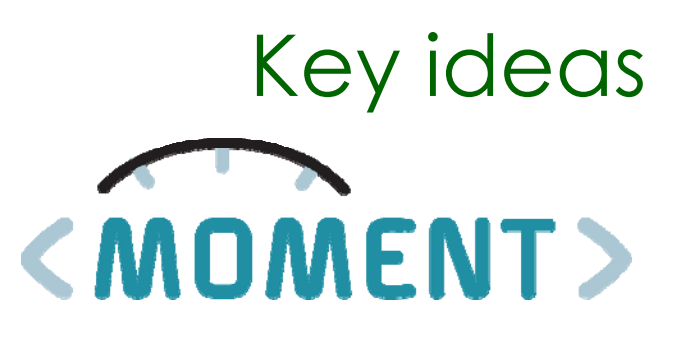

- $\bullet$  store & share raw data
	- joint analysis of different types of measurement data
	- –reanalysis (with new statistical methods)
	- reference data (historical comparison)
- • share analysis tools
	- $\,$  server side processing simplifies client applications
	- –no need to transfer bulk data packages: online processing
- •Standardization, network XML

Network Measurement Virtual Observatory (*nmVO*)

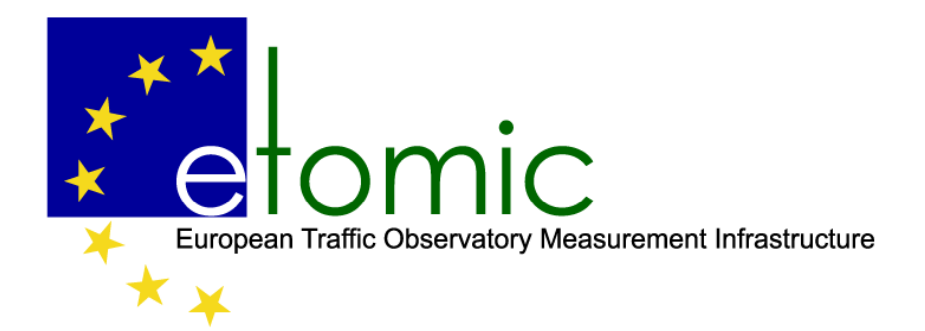

Some ongoing topics

## Experimental use cases

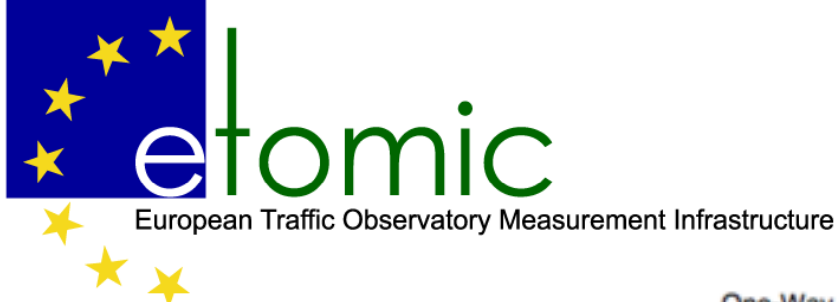

## One way delay

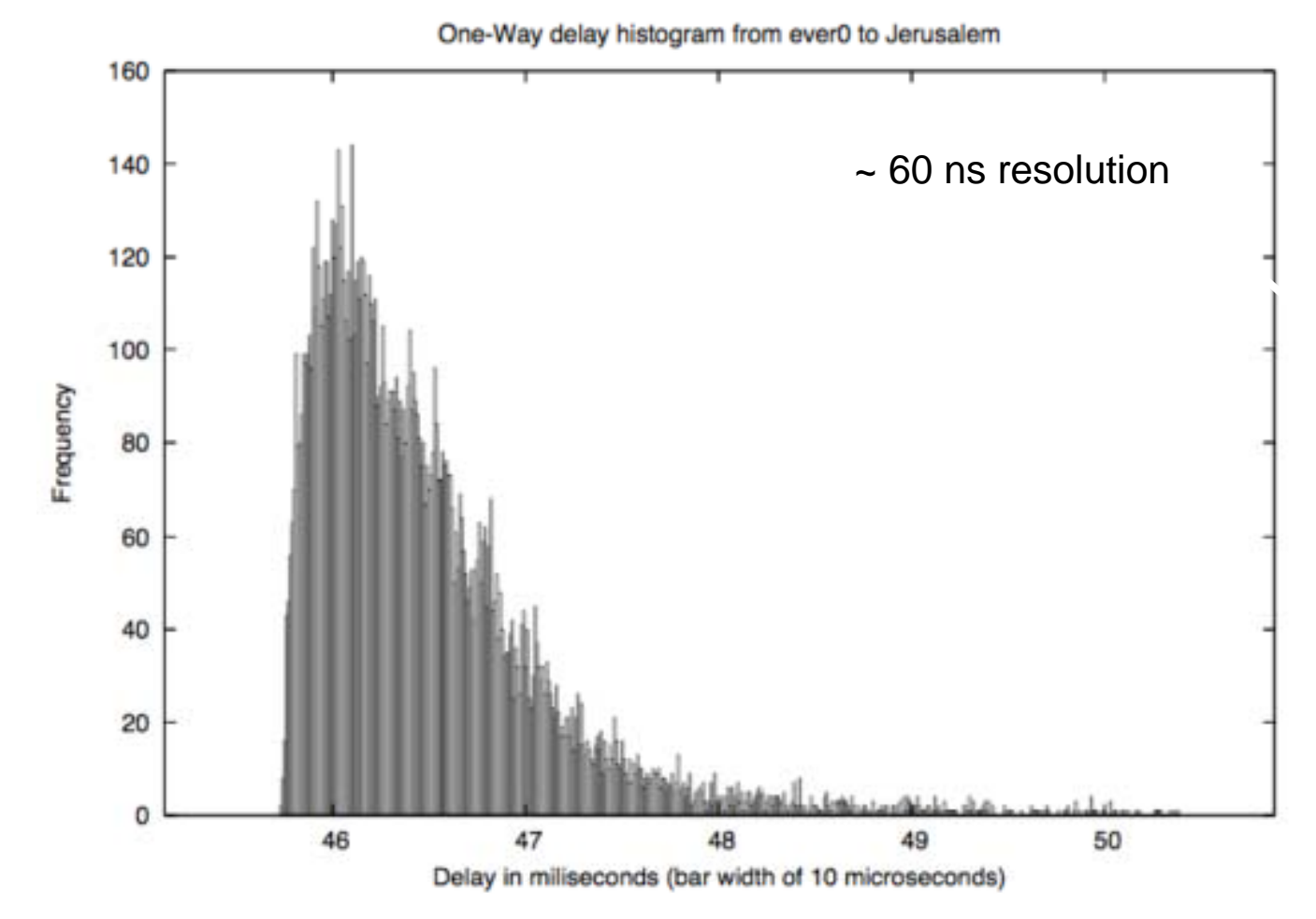

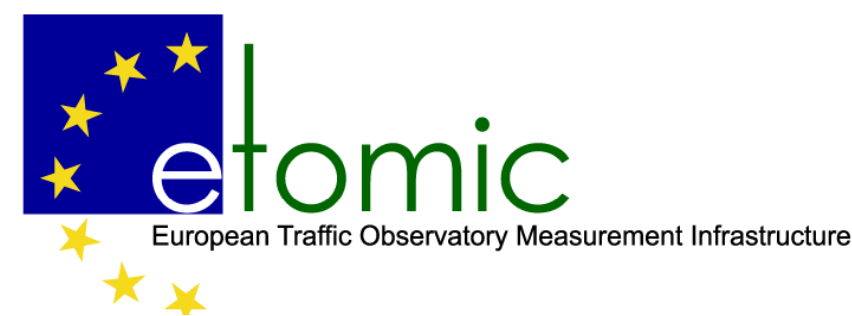

## GPS visibility information

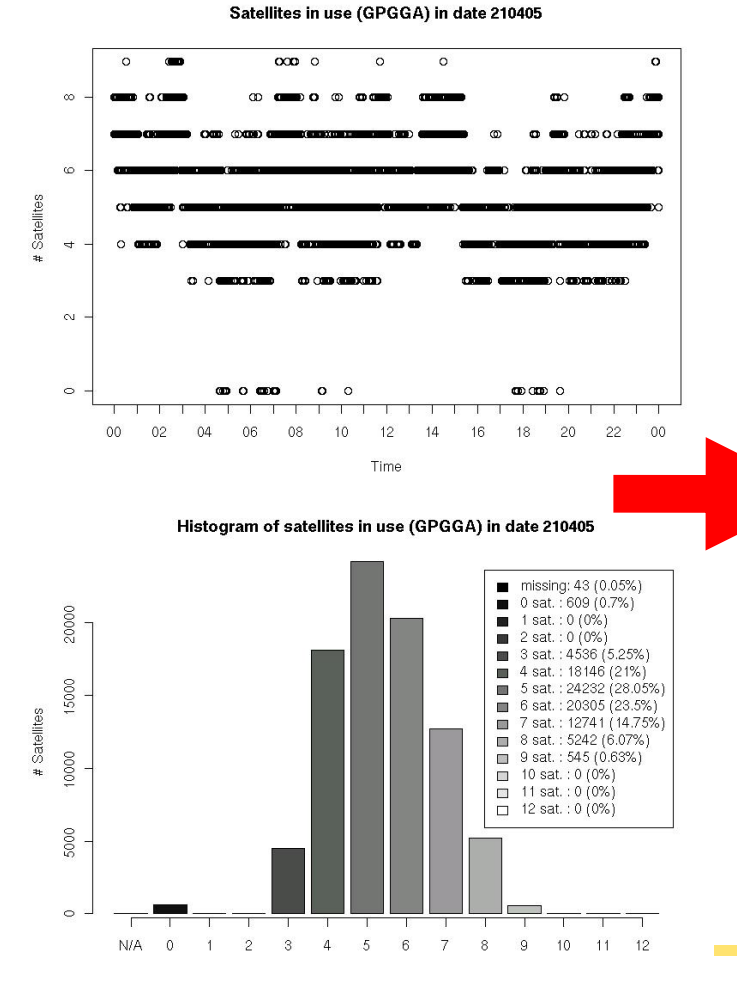

### 'Daily' Graph (5 Minute Average)

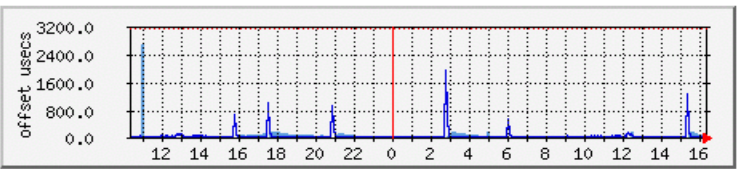

Max Positive Offset2697.0 usecs Average Positive Offset51.0 usecs Current Positive Offset75.0 usecs Max Negative Offset1935.0 usecs Average Negative Offset34.0 usecs Current Negative Offset 0.0 usecs

#### 'Weekly' Graph (30 Minute Average)

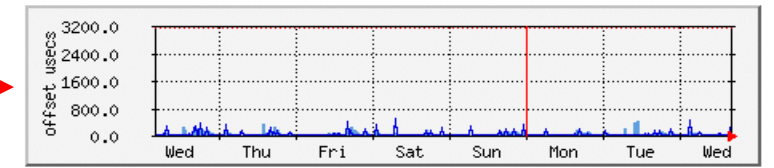

Max Positive Offset449.0 usecs Average Positive Offset53.0 usecs Current Positive Offset154.0 usecs Max Negative Offset 507.0 usecs Average Negative Offset 27.0 usecs Current Negative Offset 0.0 usecs

#### 'Monthly' Graph (2 Hour Average)

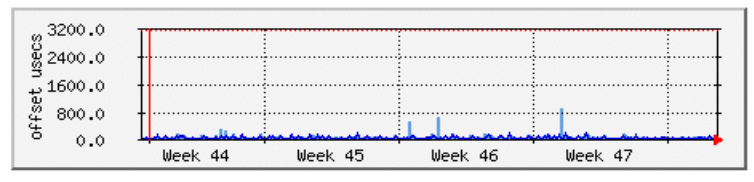

Max Positive Offset919.0 usecs Average Positive Offset66.0 usecs Current Positive Offset14.0 usecs Max Negative Offset209.0 usecs Average Negative Offset33.0 usecs Current Negative Offset24.0 usecs

ISMA 2009 AIMS - February 12-13, 2009

unavailability: 5188 (6%)

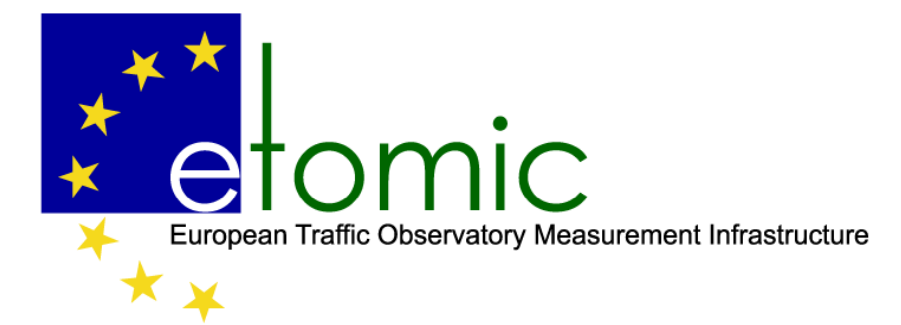

## Tracking topology changes

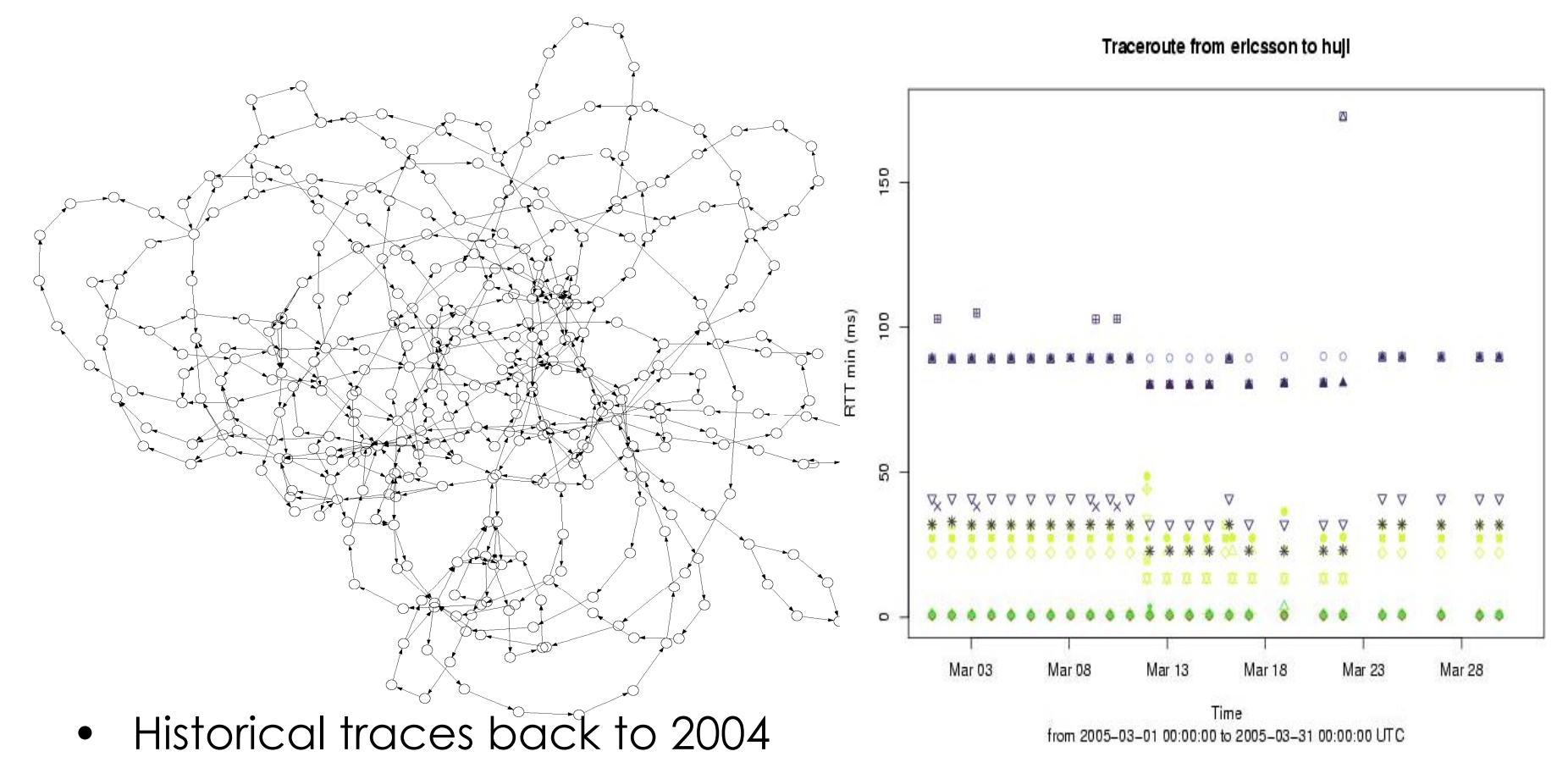

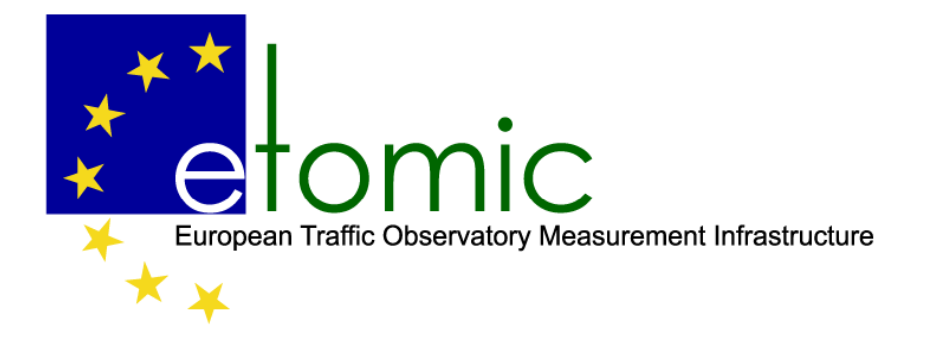

### Testing new available bandwidth meters

• Upload your available bandwidth meter via the web interface. Deploy it to the sites of your choice. Book measurement time and schedule your experiment.

ERICSSON **S** 

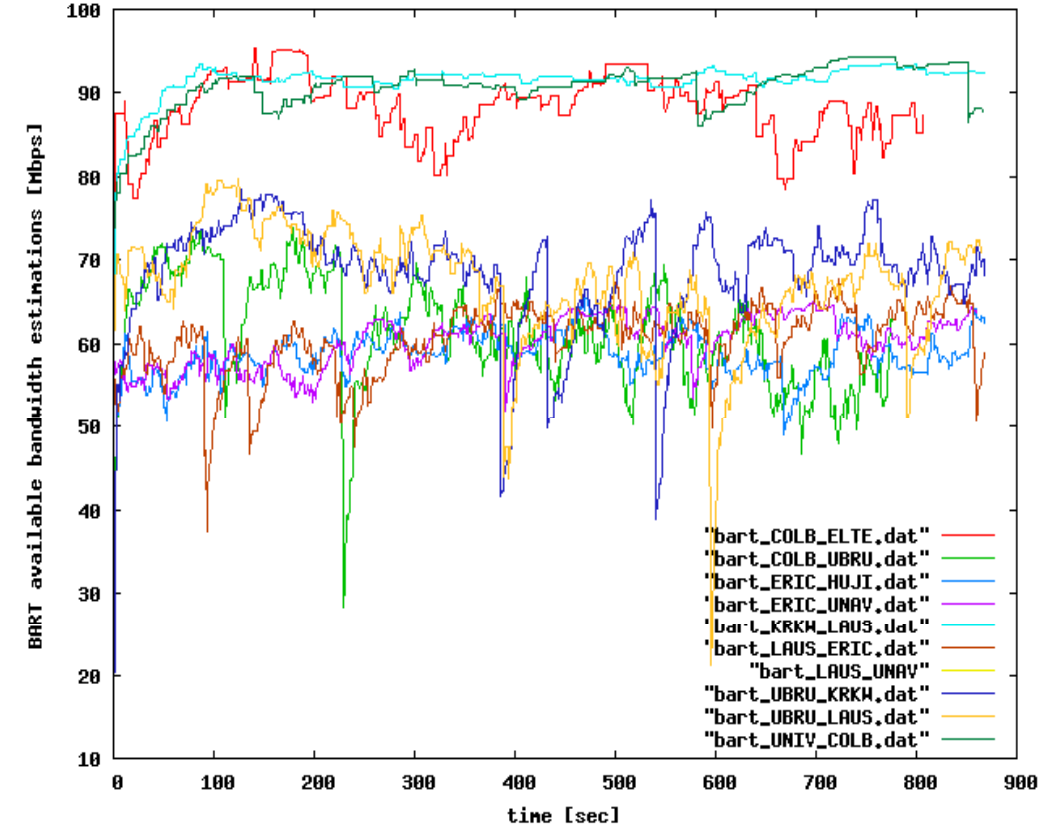

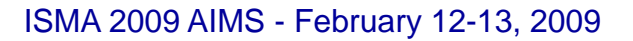

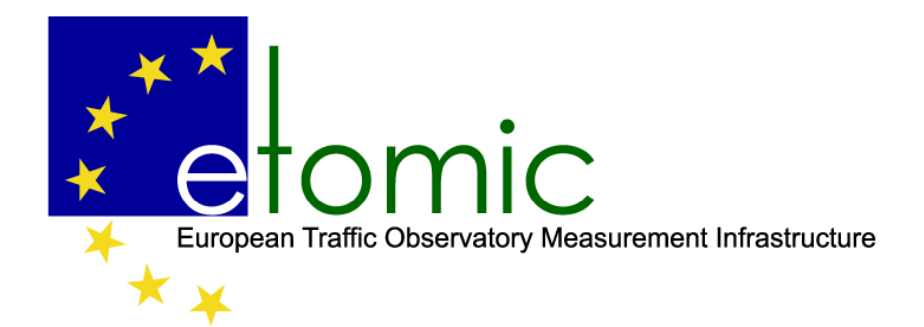

## Transport protocol testing

changing background traffic, throughput is averaged for 0.01sec

• Upload a new protocol version as an experiment and test it in real Internet + custom desi gned cross traffic

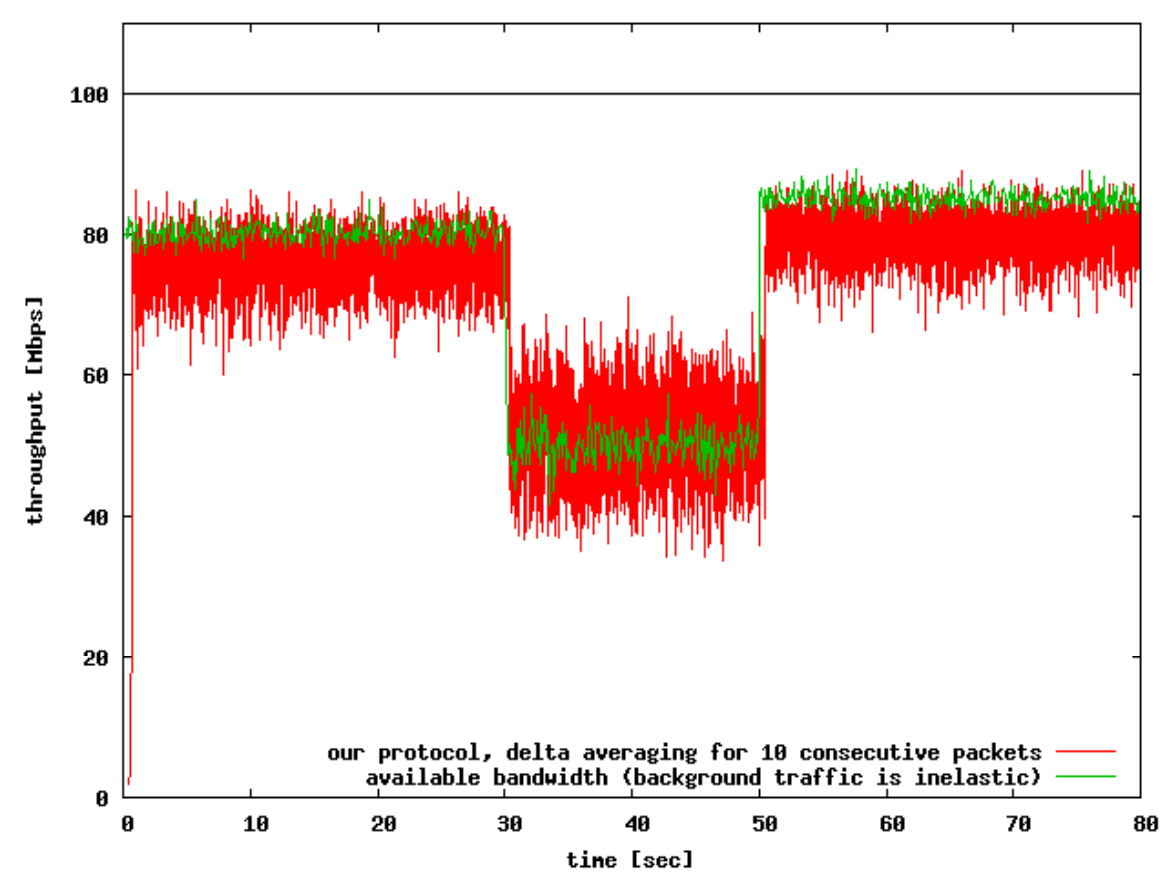

ISMA 2009 AIMS - February 12-13, 2009

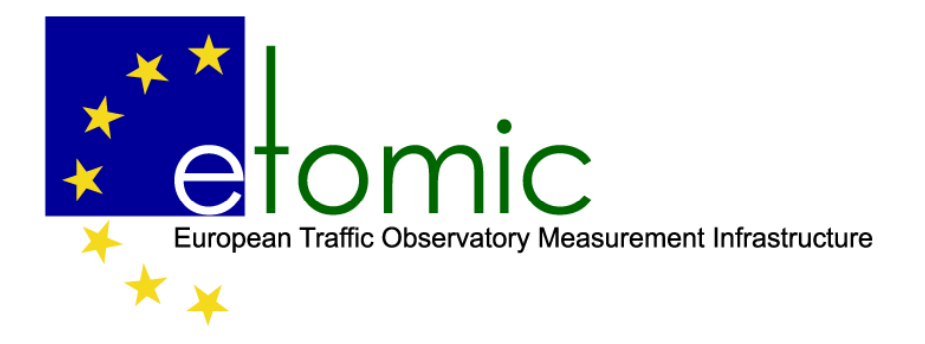

## Queuing delay tomography

on internal network segments too, where we do not have monitoring stations

**Method:** we send back-to-back packet pairs and measure their end-to-end delay at arrival with very high precision

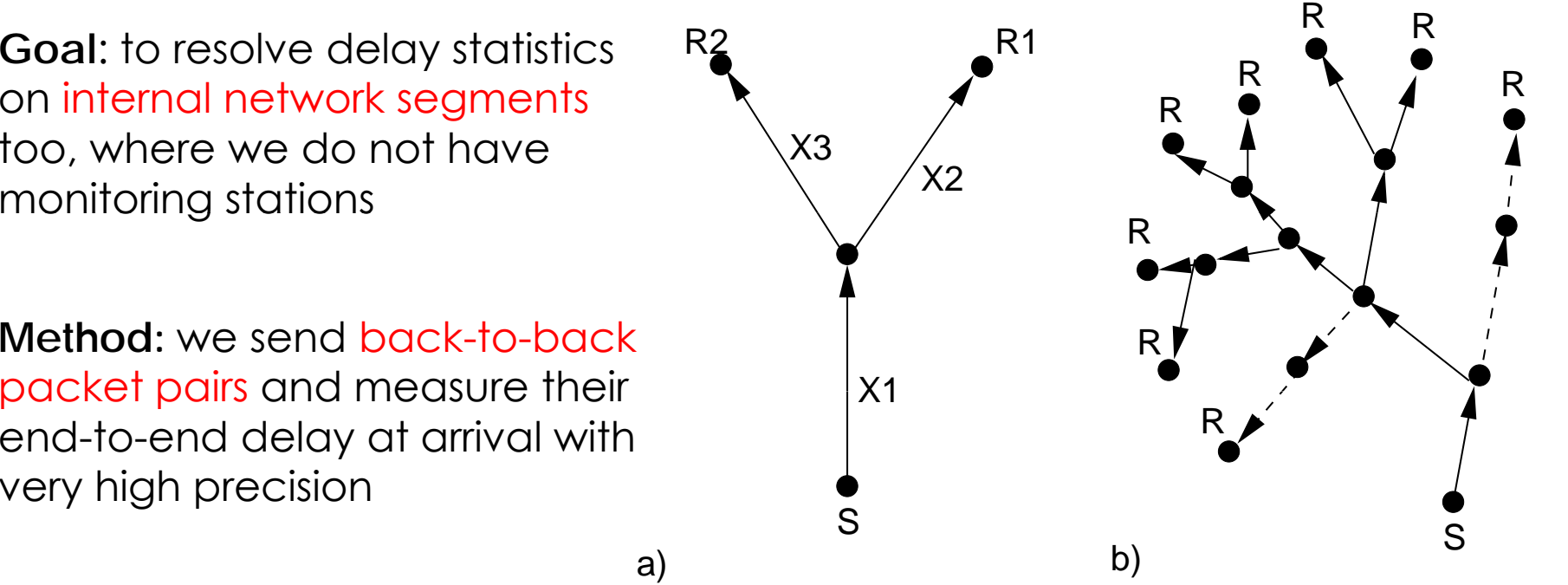

**Key idea:** delay correlation on the common segment for the packets in a pair

## Europe wide queuing delay tomography

etomic

European Traffic Observatory Measurement Infrastructure

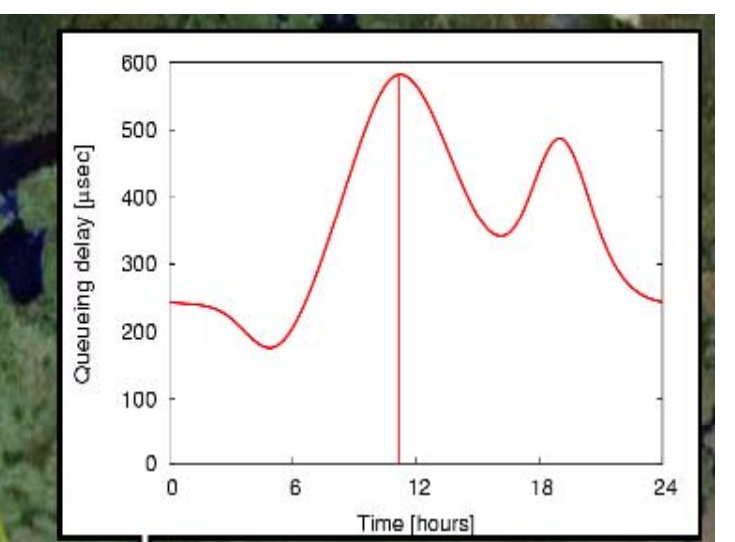

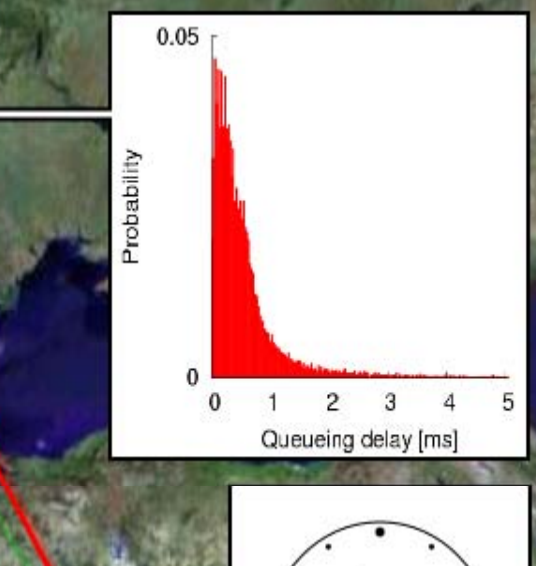

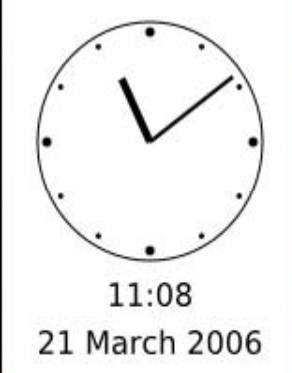

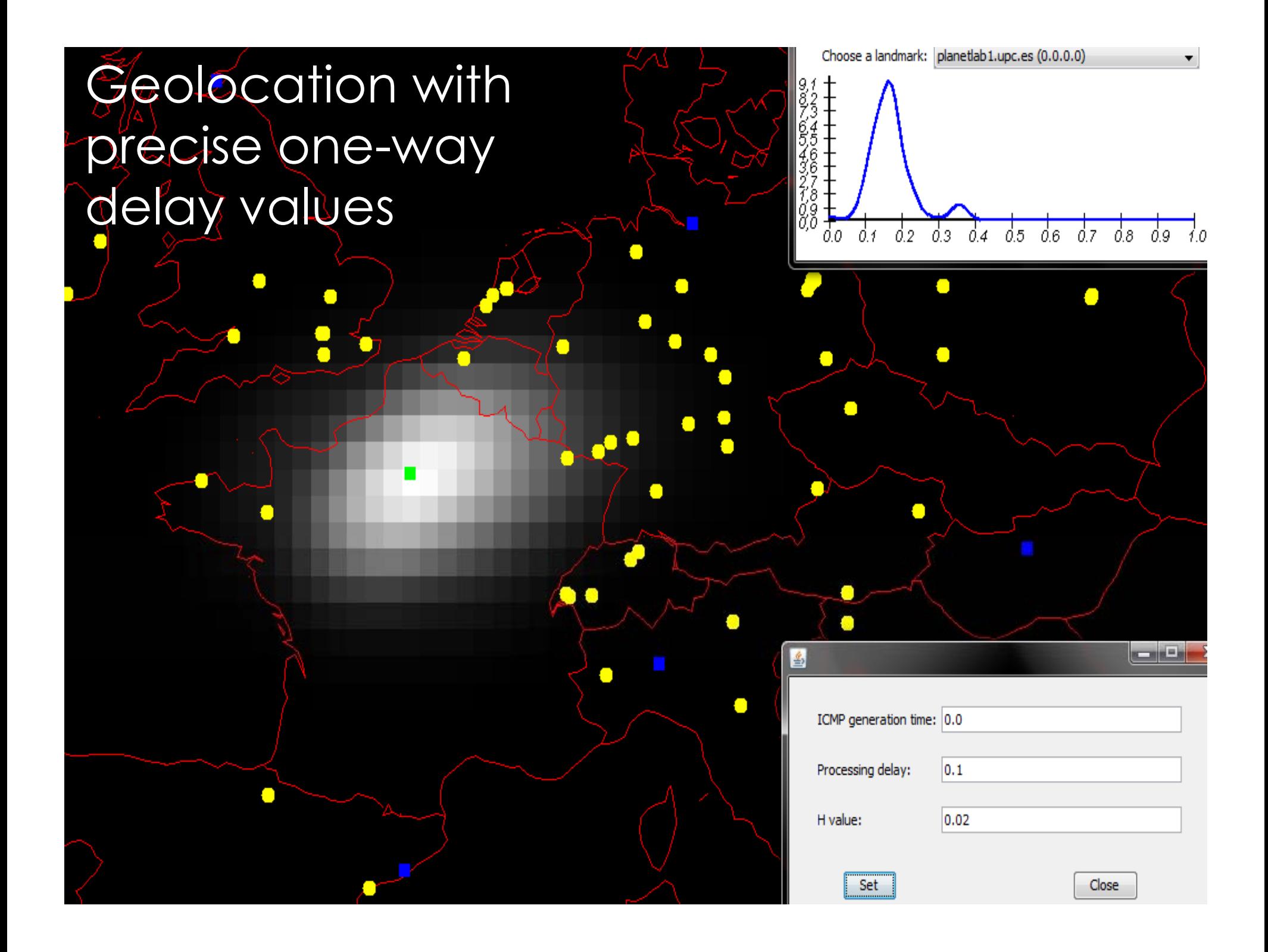

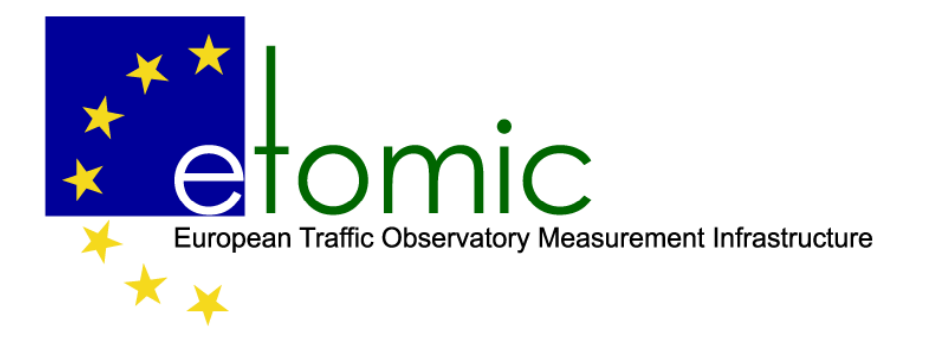

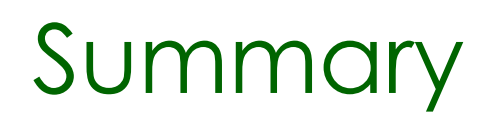

- $\bullet \,$  "old" etomic is running
- •"new" etomic will be launched this summer
- Main features:
	- Precise active measurements
	- Unique time slot reservation
	- Easy to use GUI
- European deployment (planned):

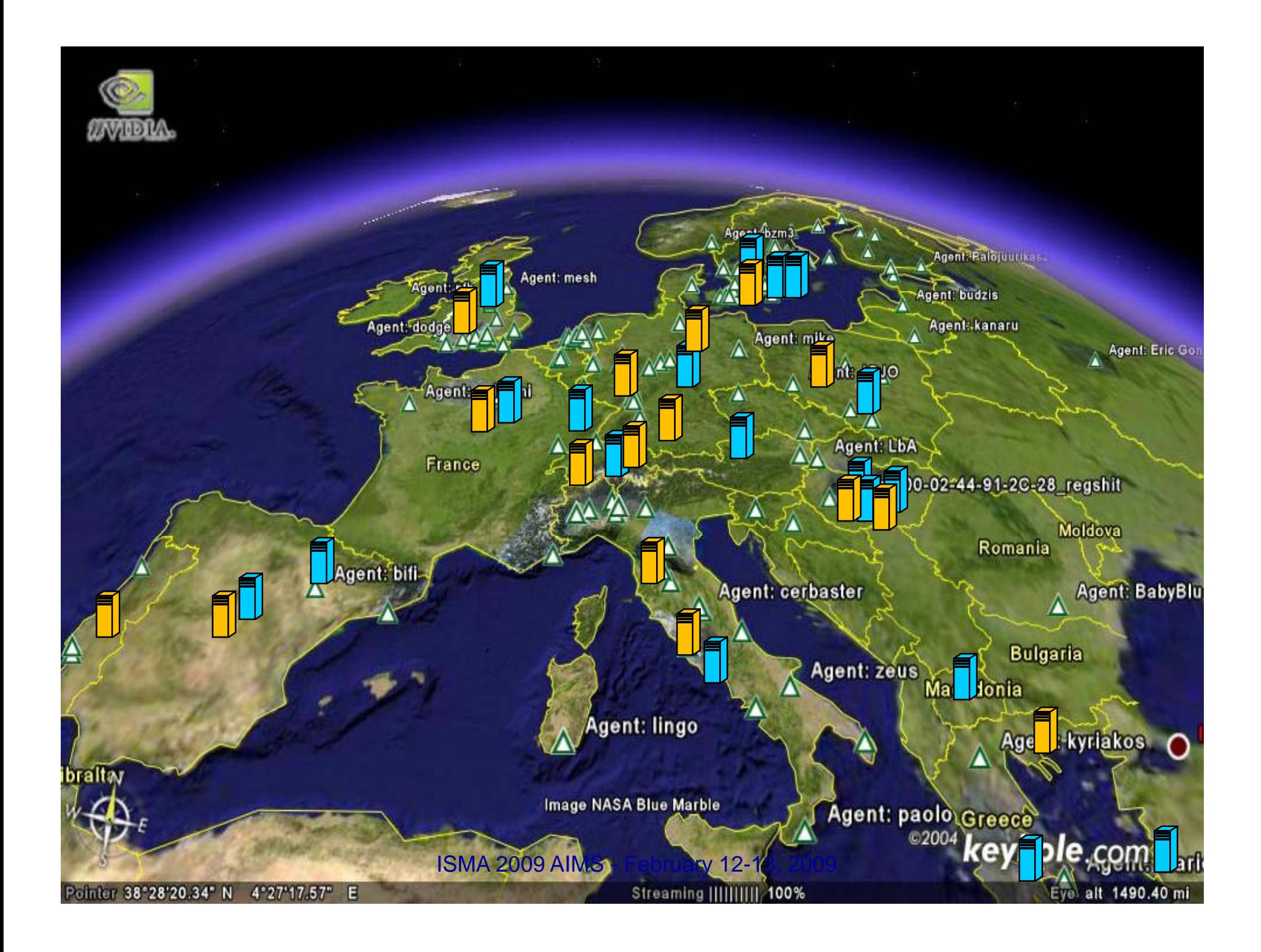

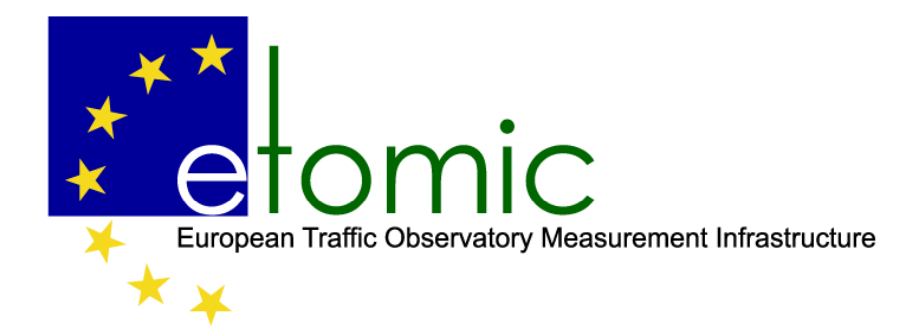

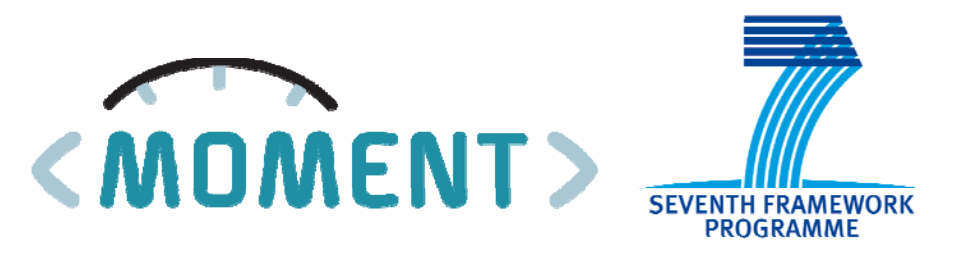

## Thanks and register!

## Visit: www.etomic.org E-mail: haga@etomic.org

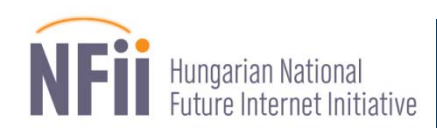

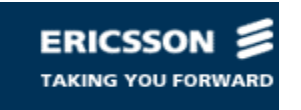

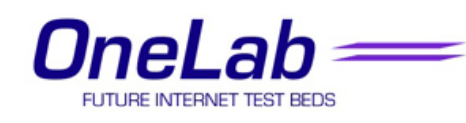

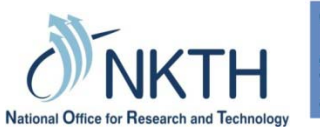

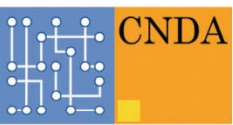

center for network data analysis